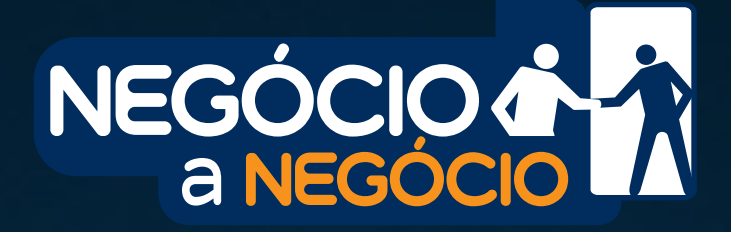

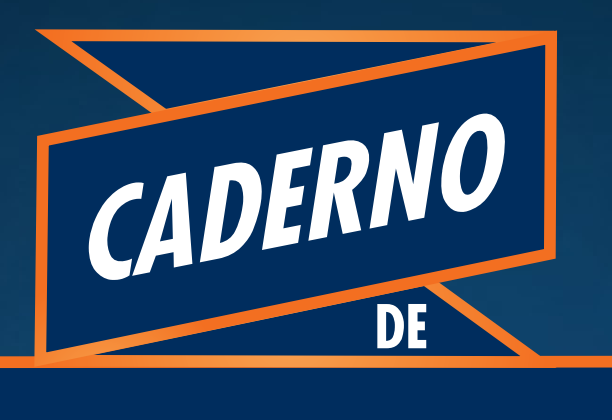

# **FERRAMENTAS**

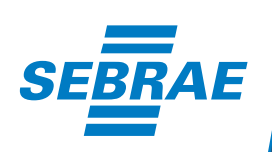

Quem tem conhecimento vai pra frente

SEBRAE

**2012. © Serviço Brasileiro de Apoio às Micro e Pequenas Empresas – Sebrae** Todos os direitos reservados.

**A alteração não autorizada desta publicação, no todo ou em parte, constitui violação aos direitos autorais (Lei n.º 9.610)**

**Informações e contatos** Serviço Brasileiro de Apoio às Micro e Pequenas Empresas – Sebrae SGAS 605 – Conjunto A – Brasília/DF – 70200-904 www.sebrae.com.br

#### **Presidente do Conselho Deliberativo Nacional** Roberto Simões

**Diretor-Presidente** Luiz Eduardo Pereira Barretto Filho

**Diretor-Técnico** Carlos Alberto dos Santos

**Diretor de Administração e Finanças** José Claudio dos Santos

#### **Unidade de Atendimento Individual Gerente** Jaqueline Aparecida de Almeida

**Gerente Adjunta** Joana Bona

**Programa Negócio a Negócio Coordenação Nacional** Carolina de Almeida Baptista Moraes

#### **Equipe técnica**

**Analista** Francisco Florêncio Canindé Filho Renan Nunes da Silva

#### **Revisão, adequação e criação de conteúdo**

André Luís Carvalho Wehbe Osmar Rossato de Oliveira

#### **Presidente do Conselho Deliberativo do Sebrae/RS** Vitor Augusto Koch

#### **Diretoria Executiva**

Diretor-Superintendente – Leo José Borges Hainzenreder Diretor Técnico – Marco Antônio Kapper Ribeiro Diretor de Administração e Finanças – Marcelo de Oliveira Ribas

#### **Equipe Técnica Responsável – Sebrae/RS**

Gerente de Empreendedorismo e Inovação – Marta Folha Supervisora – Viviane Ferran Técnica Gestora do projeto – Viviane Andressa Pinto Ténica – Roselaine Monteiro Moraes Assistente Ténica – Silmara Dutra da Rosa Assistente Técnico – Ismael Edgar da Silva

#### **Produção dos Conteúdos**

Ferramentas de Gestão – Universidade do Vale do Rio dos Sinos (Unisinos)

#### **Coordenação Técnica do Projeto (GeRedes) – Unisinos**

Prof. José Antônio Valle Antunes Jr., Dr. Prof. Jorge Renato de Souza Verschoore F., Fr. Prof. Guilherme Luís Roehe Vaccaro, Fr.

#### **Equipe Técnica Responsável – Unisinos**

Prof. Daniel Pacheco Lacerda, Dr. – Professor Coordenador para Construção do Projeto Negócio a Negócio. Ingridi Bortolaso, M. Sc. – Consultora para Construção do Projeto Negócio a Negócio. Alexandre Souza Perucia, M. Sc. – Consultor para Construção do Projeto Negócio a Negócio. Débora Oliveira da Silva, Eng. – Consultora para Construção do Projeto Negócio a Negócio. André Diehl de Deus, Eng. – Consultor para a Construção do Projeto Negócio a Negócio.

#### **Revisão ortográfica, projeto gráfico e editoração**

i-Comunicação

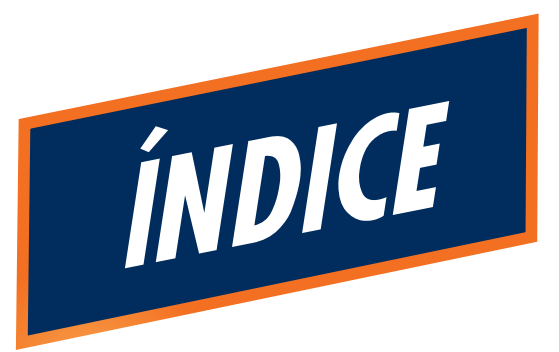

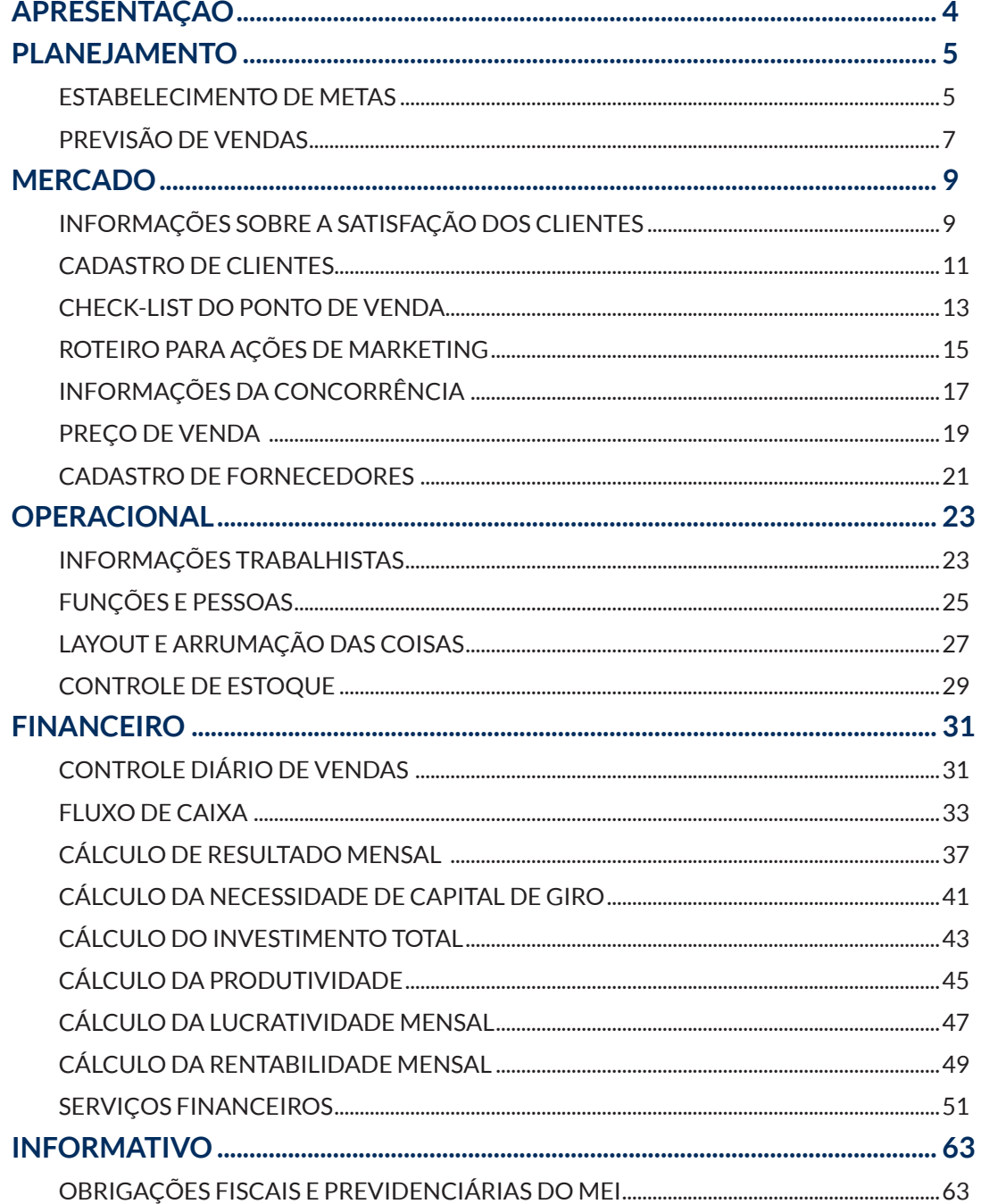

# **APRESENTAÇÃO**

É com grande satisfação que o Sebrae chega até sua empresa para oferecer soluções que contribuirão para o sucesso do seu negócio.

Como entidade que atua no estímulo do espírito empreendedor e na promoção da competitividade dos pequenos negócios, o Sebrae quer estar cada vez mais próximo das pessoas que trabalham pelo desenvolvimento socioeconômico do País. Dessa forma, é ampla a atuação do Sebrae no fomento da gestão empresarial, acesso a mercados, orientação ao crédito, empreendedorismo, inovação, tecnologia e políticas públicas.

Agora, queremos estar ainda mais perto de você! Para isso, desenvolvemos o Projeto Negócio a Negócio, no qual nos propomos a fazer gratuitamente um diagnóstico da gestão e em seguida oferecer soluções para a melhoria do seu empreendimento. Os Microempreendedores Individuais também são atendidos pelo projeto e recebem toda orientação empresarial que o Sebrae oferece ao Negócio a Negócio, muitas vezes com sugestões de soluções específicas para o MEI.

Dentro de uma série de soluções que o Sebrae possui para aprimorar a gestão do seu empreendimento, há o Caderno de Ferramentas do Programa Negócio a Negócio.

Este caderno contém ferramentas de gestão empresarial que poderão ser bastante úteis para você organizar sua vida empresarial, entender melhor o que acontece com a sua empresa e planejar seu futuro.

Para que as ferramentas deste caderno possam ser utilizadas com eficácia no desenvolvimento da sua gestão, elas possuem uma forte relação com as questões avaliadas no diagnóstico que foi realizado em seu empreendimento pelo Agente de Orientação Empresarial do Programa Negócio a Negócio.

Para tanto, o Caderno de Ferramentas do Programa Negócio a Negócio contém planilhas, cálculos, textos e procedimentos que permitirão que a orientação empresarial oferecida pelo Sebrae possa ser colocada em prática por você.

Caso tenha dúvidas ou deseje mais informações, entre em contato com o Sebrae. Estamos disponíveis por meio da Central de Relacionamento 0800 570 0800 ou pelo *site* www.sebrae.com.br.

*Conte com o Sebrae!*

### **PLANEJAMENTO ESTABELECIMENTO DE METAS**

#### **O que é?**

É uma ferramenta que auxilia o empreendedor a definir objetivos e se organizar para realizá-los.

#### **Por que utilizar?**

Esta ferramenta deverá contribuir para a eficiência das suas ações, pois ajuda a organizar as tarefas e direcionar as ações necessárias na realização de objetivos.

#### **Como?**

Para cada meta estabelecida, preencha uma planilha de estabelecimento de metas conforme as instruções:

- no campo denominado Meta escreva o que você quer realizar de maneira clara e simples. Escreva algo que possa ser constatado se foi mesmo realizado ou não;
- na coluna seguinte denominada Tarefas, da mesma forma clara e simples, escreva as tarefas necessárias para a realização da meta proposta;
- na coluna Data para Conclusão determine a data para a conclusão de cada tarefa;
- no campo denominado Recursos Necessários coloque o que será importante para a execução das tarefas. Inclusive coisas como viagens, refeições, transporte, serviços etc.;
- em seguida, em Custos, estime o investimento dessas ações e determine um responsável pelo resultado a ser alcançado.

**Dica:**

• somente estabeleça metas que sejam realmente relevantes para você.

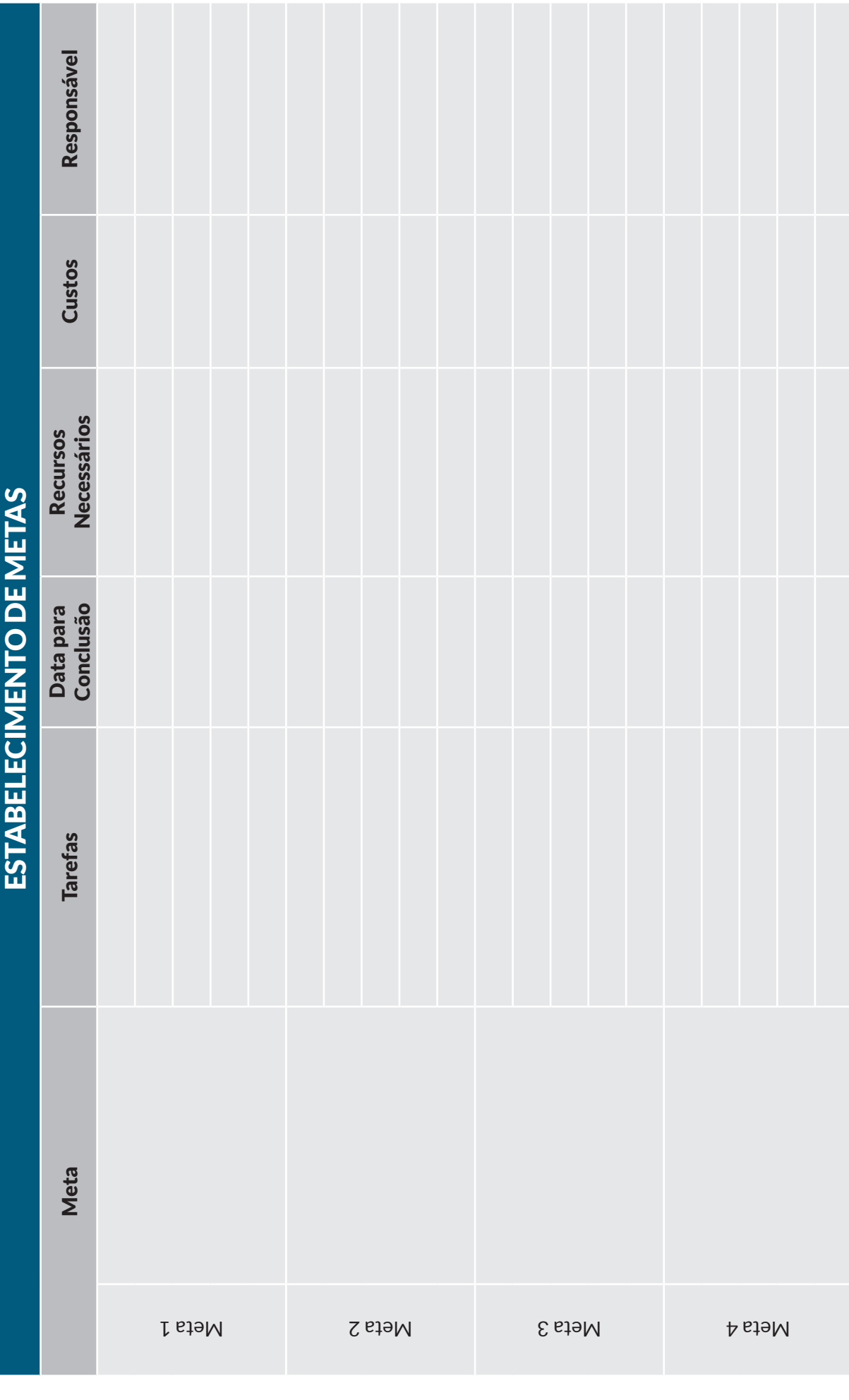

# **PLANEJAMENTO PREVISÃO DE VENDAS**

#### **O que é?**

É uma planilha simples e prática para registrar as previsões mensais de vendas à vista e a prazo.

#### **Por que utilizar?**

A prática de estimativa de vendas incentiva o empreendedor a conhecer melhor o potencial de seu mercado e de seu negócio, assim como auxilia no planejamento do desenvolvimento da empresa como base em receitas previstas.

#### **Como?**

Acesse a ferramenta e preencha a planilha, observando as seguintes informações:

- modalidade de venda: nesse campo, estão elencados os diferentes tipos de venda (à vista, a prazo em 30 e 60 dias);
- você pode inserir nos campos abaixo outras modalidades, se preferir;
- valores de venda: faça a previsão do valor médio de venda a ser realizado de acordo com cada modalidade. Defina em geral qual o prazo médio real para se receber os pagamentos;
- ao final, estime o total de vendas a ser realizado de acordo com a modalidade, valores e prazos definidos.

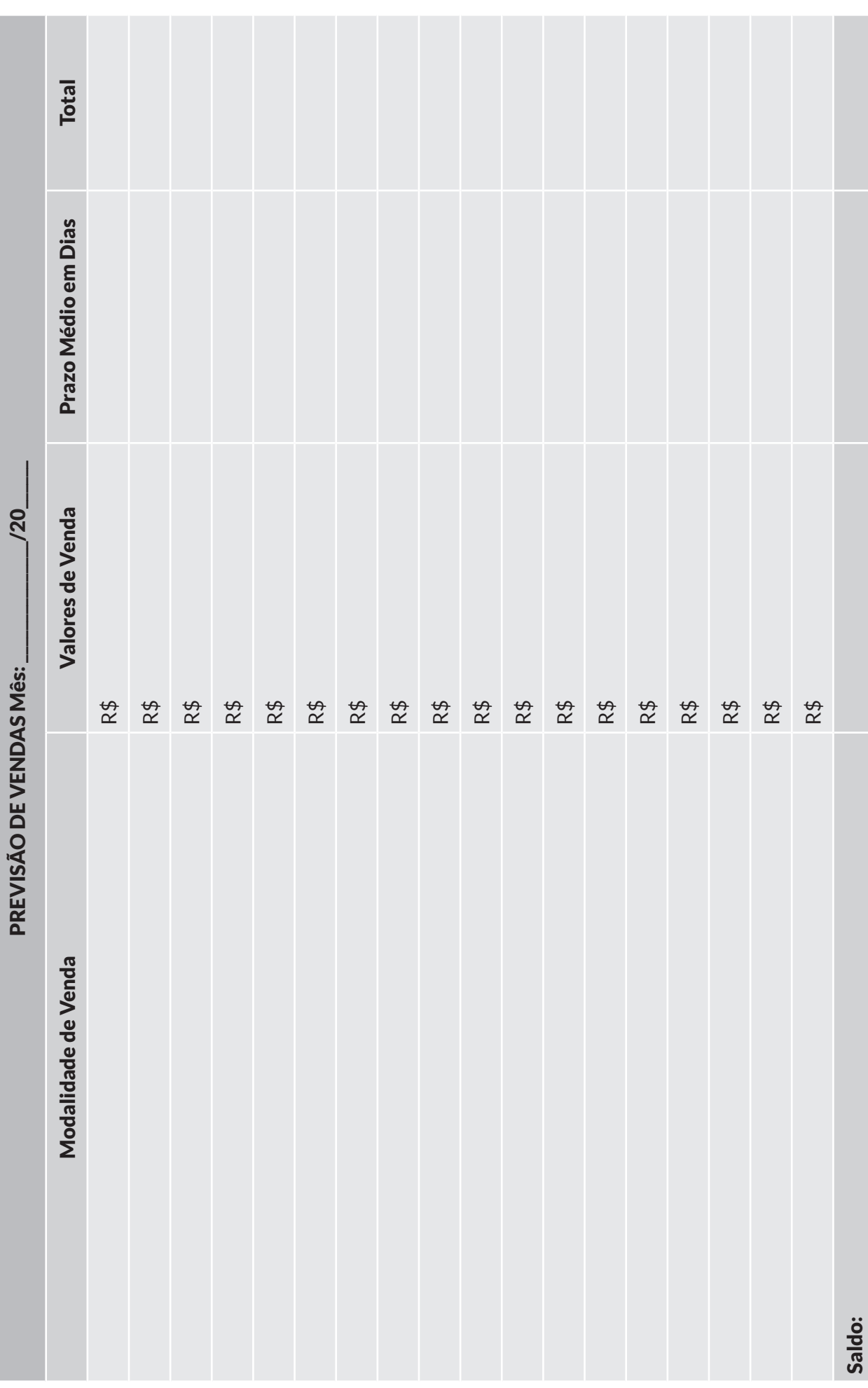

# **MERCADO INFORMAÇÕES SOBRE A SATISFAÇÃO DOS CLIENTES**

#### **O que é?**

É uma ferramenta útil para obter informações sobre a satisfação dos clientes.

#### **Por que utilizar?**

É importante ouvir e compreender a percepção dos clientes a respeito dos produtos e serviços da empresa. Essas informações podem auxiliar o empreendedor a realizar correções estratégicas e maximizar os ganhos de seus produtos e serviços.

#### **Como?**

Utilize o questionário a seguir para buscar estas informações que são relevantes para o seu empreendimento. Este questionário deve ser respondido pelos seus clientes, sendo que você pode incluir, excluir ou adaptar as questões propostas neste modelo. Portanto, crie uma maneira para conseguir estas informações sistematicamente, ou seja, o tempo todo e de maneira organizada.

#### **Dicas:**

- um bom exemplo seria uma Caixa de Sugestões com questionários à disposição dos clientes;
- lembre-se de agradecer aos seus clientes que colaborarem fornecendo informações;
- use os questionários respondidos pelos seus clientes para avaliar os pontos fortes e os pontos fracos do seu negócio;
- avalie cada questão individualmente e pense em tudo que você pode fazer para obter melhores notas nas próximas aplicações dos questionários.

### QUESTIONÁRIO SOBRE A SATISFAÇÃO DOS CLIENTES

Caro cliente,

Por favor, avalie os itens a seguir com notas de 1 a 3. Sendo 1 a pior nota e 3 a melhor nota. Se você não tem opinião formada sobre algum item, por favor, deixe-o em branco. Utilize o espaço em branco do formulário se quiser manifestar a sua opinião por escrito a respeito desta empresa. TAREFAS NOTA Atendimento (cordialidade, eficiência etc.) Ambiente Interno (decoração, temperatura, iluminação, tamanho, limpeza etc.) Ambiente Externo (localização, estacionamento, sensação de segurança, acessibilidade etc.) Produtos Consumidos por Você Serviços Utilizados por Você Preços

### **MERCADO CADASTRO DE CLIENTES**

#### **O que é?**

É uma ferramenta prática que auxilia o empreendedor na gestão de sua clientela.

#### **Por que utilizar?**

A principal utilidade desta ferramenta é gerar um conjunto de informações para que o empreendedor conheça melhor seus clientes.

Empreendedores de micro e pequenas empresas comumente administram seus clientes de maneira informal, sem quaisquer registros periódicos de seus contatos, perdendo a grande oportunidade de melhor conhecer seus compradores. Assim, esta ferramenta propõe uma maneira simples e rápida que ajuda o empreendedor a adotar esse importante hábito de gestão da sua carteira de clientes, podendo incluir e excluir informações neste modelo de acordo com a sua curiosidade a respeito das características deles.

Algumas questões básicas que você, empreendedor, deve responder com as informações obtidas com esta ferramenta são:

- qual a faixa etária da maioria dos seus clientes?
- na maioria são homens ou mulheres?
- onde moram?
- com que frequência cada cliente compra de você?

#### **Como?**

O empreendedor primeiro registra na ficha de cadastro do cliente informações úteis, tais como: nome do cliente, telefone, endereço, suas preferências e datas de realização de suas compras mais recentes. A partir do registro periódico dessas informações, o empreendedor ficará mais informado sobre o mercado no qual está inserido e contará com importantes dicas para trabalhar ações voltadas a seus clientes.

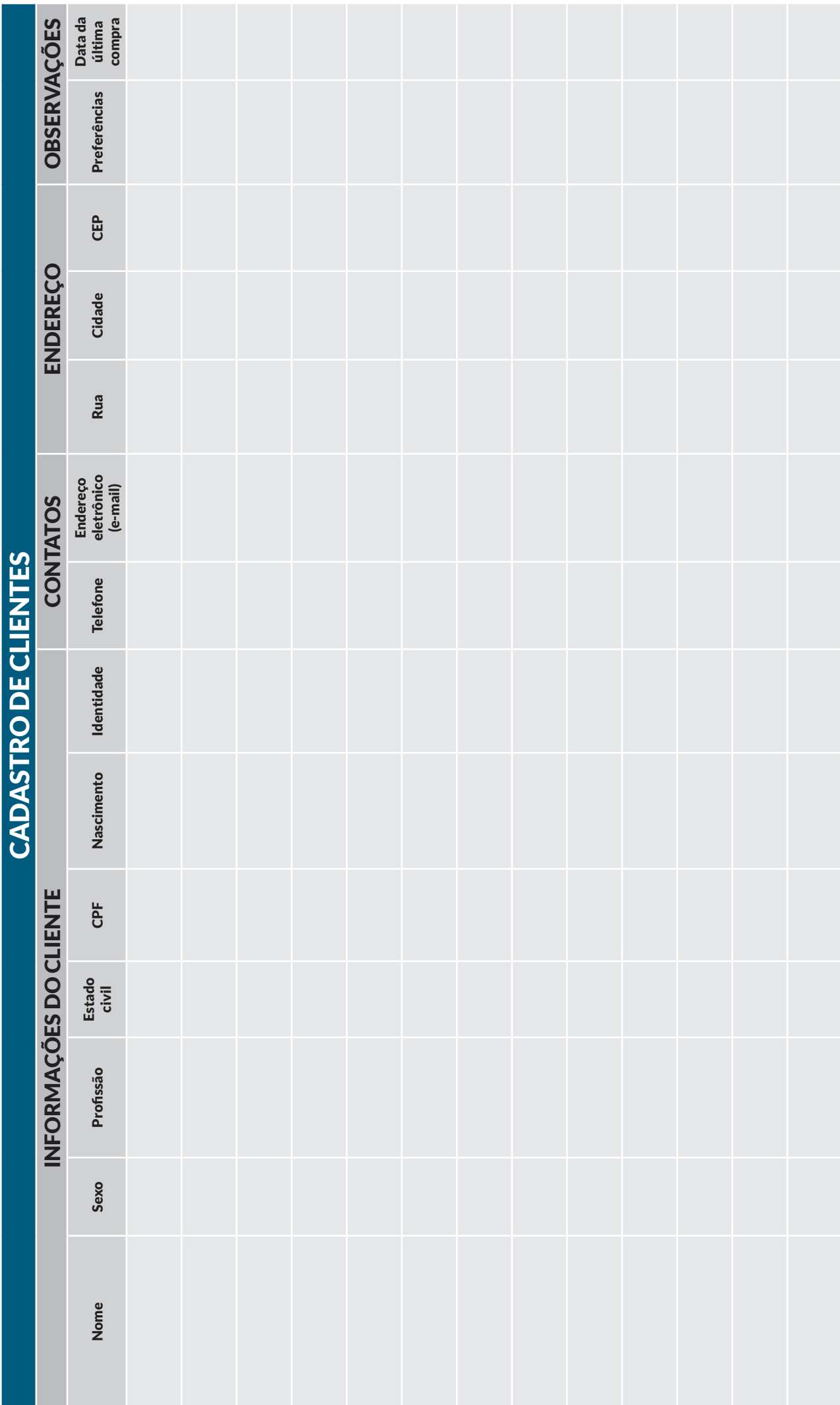

### **MERCADO CHECK-LIST DO PONTO DE VENDA**

#### **O que é?**

É uma ferramenta que traz um conjunto de questões que orientam o empreendedor a manter seu ponto de venda atraente.

#### **Por que utilizar?**

Esta ferramenta ajuda o empreendedor a registrar periodicamente informações que lhe auxiliarão a manter uma ótima aparência do seu ponto de venda. Muitas vezes, pequenos detalhes podem causar grande impacto na satisfação dos consumidores.

#### **Como?**

Responda a lista de questões referentes ao seu ponto de venda: você já reparou o quão limpo, organizado ou bem iluminado é o seu estabelecimento para o cliente?

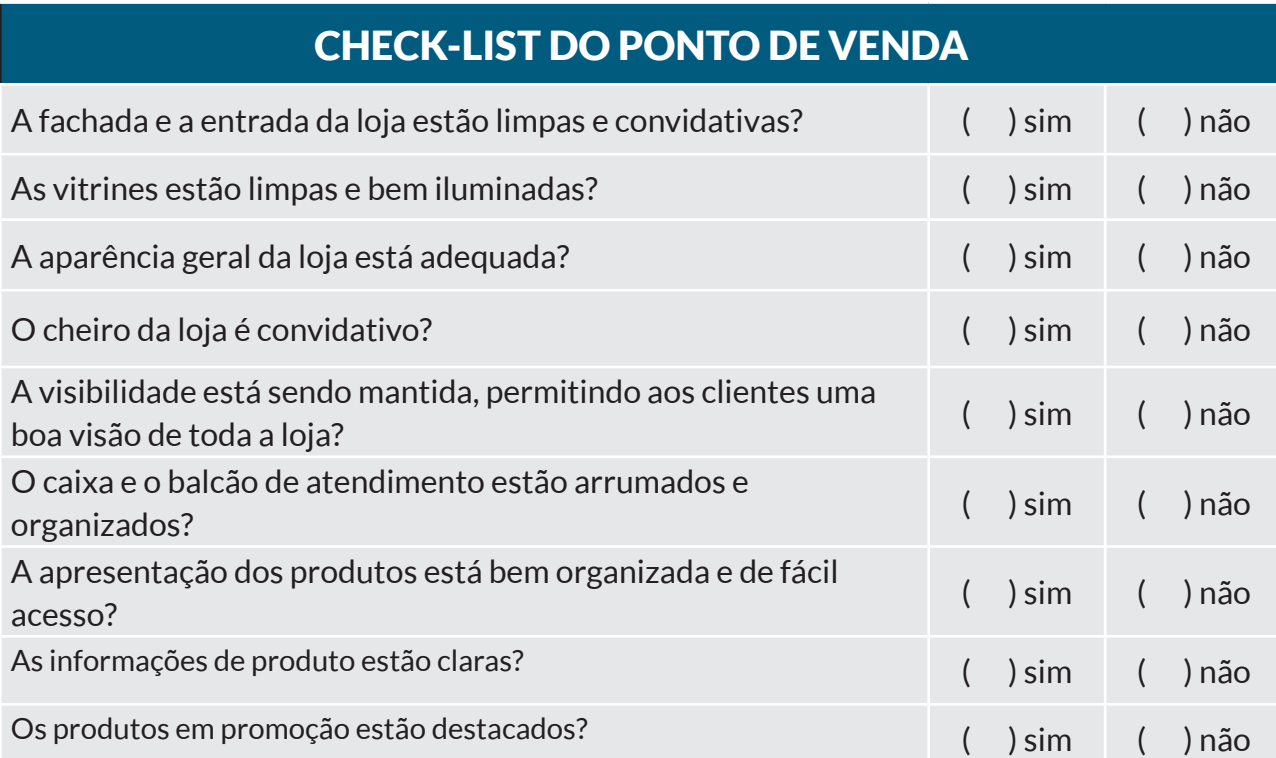

</</>

### **MERCADO ROTEIRO PARA AÇÕES DE MARKETING**

#### **O que é?**

É uma ferramenta que traz um conjunto de questões que orientam o empreendedor a manter uma rotina ativa de ações de *marketing* para seu negócio.

#### **Por que utilizar?**

Esta ferramenta ajuda o empreendedor a registrar periodicamente informações que lhe auxiliarão a melhor atender seus clientes. Muitas vezes, pequenos detalhes nas ações de *marketing* podem causar grande impacto na satisfação dos consumidores.

#### **Como?**

Utilize o roteiro a seguir para organizar as ações de *marketing*.

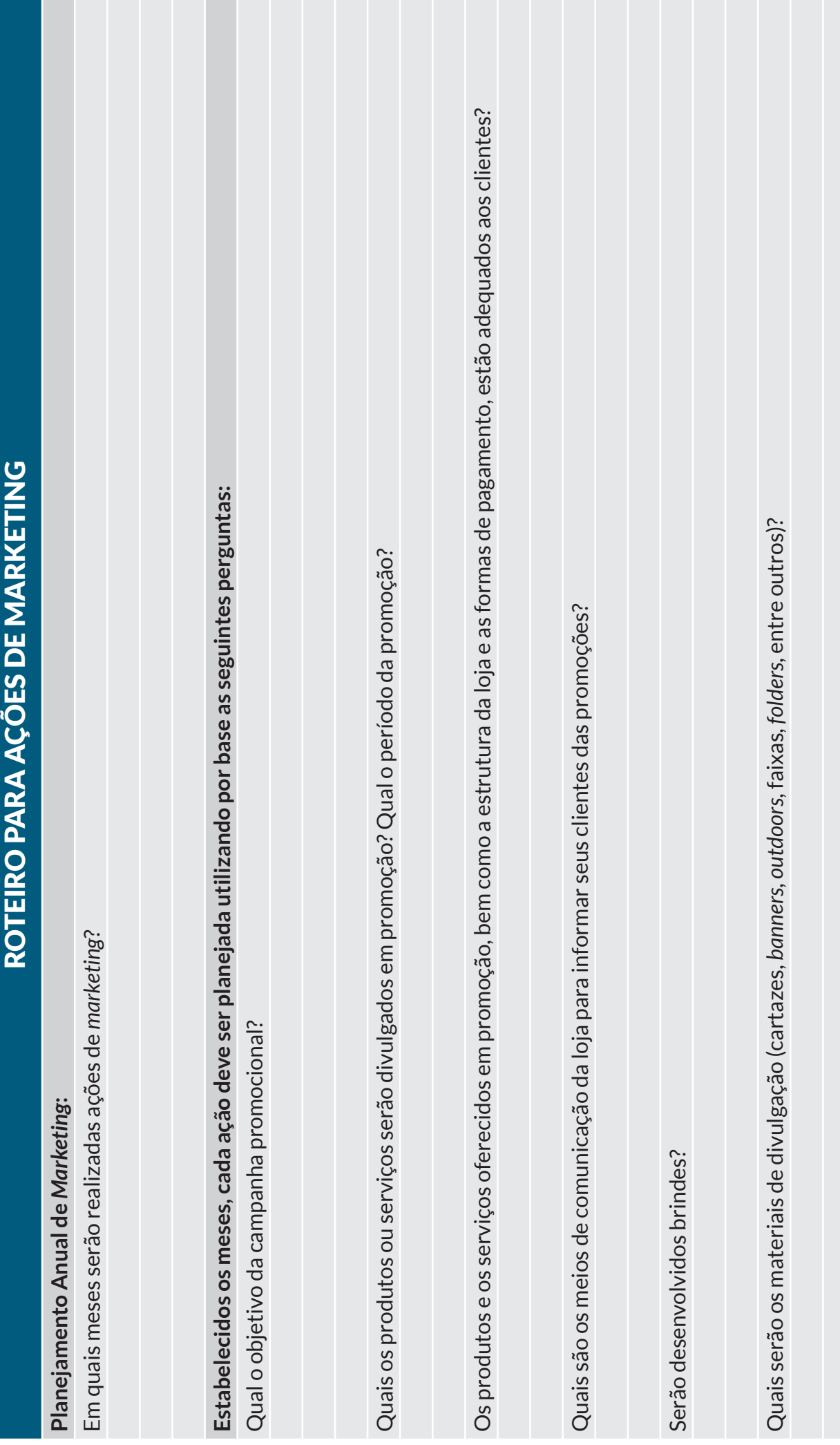

# **MERCADO INFORMAÇÕES DA CONCORRÊNCIA**

#### **O que é?**

É uma ferramenta de gestão que permite ao empreendedor organizar informações para melhor conhecer seus concorrentes com base na identificação dos pontos fortes deles.

#### **Por que utilizar?**

Conhecer os concorrentes e os pontos fortes deles é muito importante para que o empreendedor desenvolva ações que tornem a sua empresa mais competitiva no mercado.

Lembre-se de que concorrentes são aquelas empresas que buscam satisfazer as mesmas necessidades que você também procura satisfazer em seus clientes. Ou seja, empresas concorrentes são aquelas que podem tomar clientes da sua empresa.

Essas informações deverão te ajudar a esclarecer questões como:

- sua empresa pode competir com as outras que já atuam há mais tempo no ramo?
- o que fará com que as pessoas deixem de ir aos concorrentes para comprar de sua empresa?
- há espaço para todos, incluindo você? Se a resposta for sim, explique os motivos disso. Caso contrário, que mudanças devem ser feitas para você concorrer em pé de igualdade com essas empresas?

#### **Como?**

Primeiro identifique quem são seus principais concorrentes. Coloque os nomes deles na planilha. A partir daí, visite-os, perceba e examine as suas boas práticas. Avalie as principais características dos seus concorrentes com notas de 1 a 3. Sendo 1 a pior nota e 3 a melhor nota. Ao final some as notas de cada concorrente e perceba quais são os mais fortes e os mais fracos. A planilha já é parcialmente preenchida com alguns itens básicos para serem avaliados por você.

#### **Dica:**

• você pode incluir ou excluir itens para formar um roteiro de avaliação mais personalizado.

Alguns itens básicos são:

- atendimento (cordialidade, eficiência etc.);
- ambiente interno (decoração, temperatura, iluminação, tamanho, limpeza etc.);
- ambiente externo (localização, estacionamento, sensação de segurança, acessibilidade etc.);
- uso de tecnologia (computadores, máquinas, equipamentos etc.);
- produtos;
- preços.

Depois do preenchimento da planilha, analise cada item marcado e reflita sobre o que você pode fazer para ser competitivo diante de seus concorrentes. Utilize a ferramenta Estabelecimento de Metas para começar a planejar suas ações.

### INFORMAÇÕES DA CONCORRÊNCIA

"Avalie as principais características dos seus concorrentes com notas de 1 a 3. Sendo 1 a pior nota e 3 a melhor. Ao final some as notas de cada concorrente."

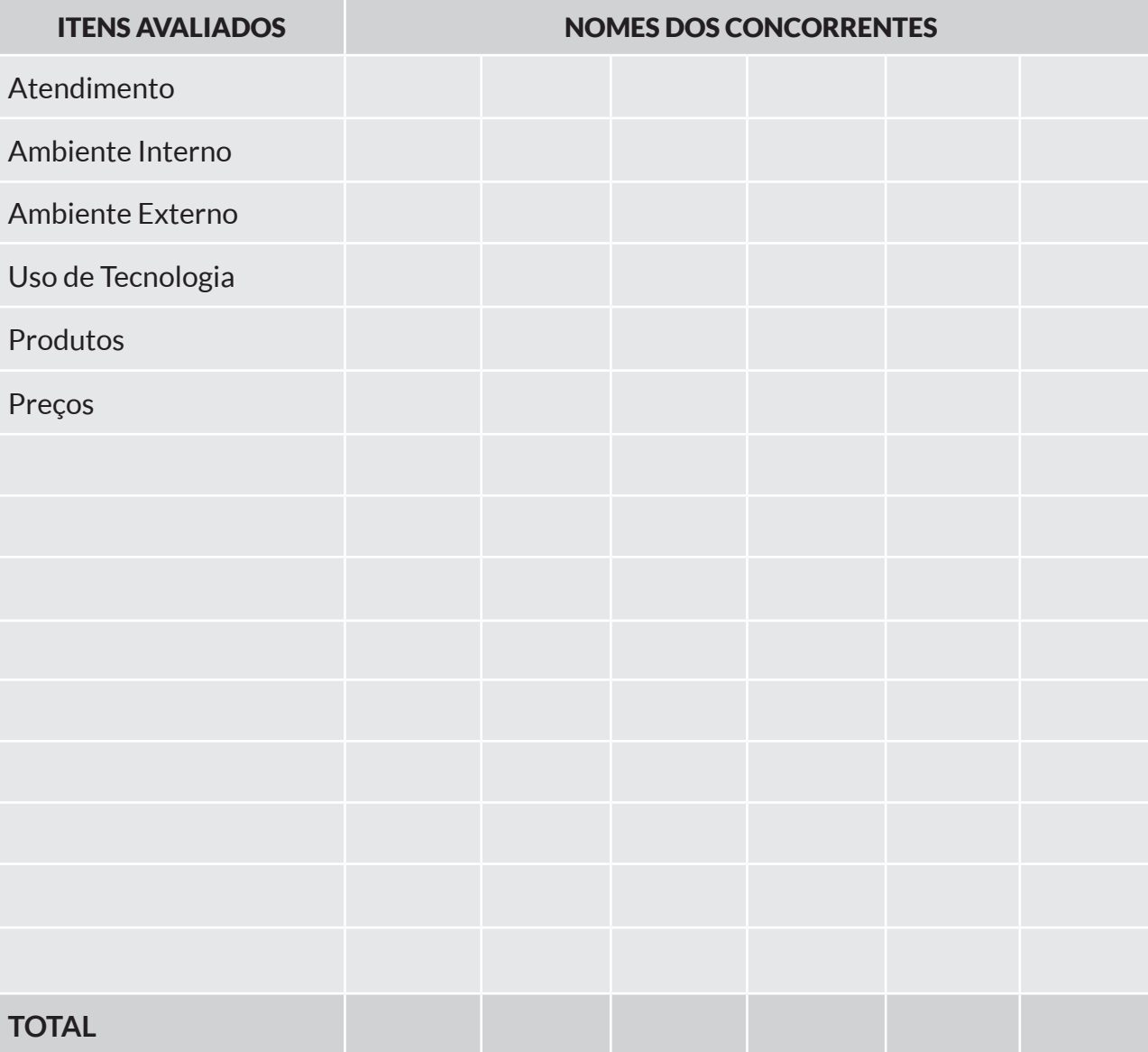

### **MERCADO PREÇO DE VENDA**

#### **O que é?**

É uma tabela que facilita e organiza a tarefa de buscar informações sobre os preços de venda praticados no mercado em que você atua.

#### **Por que utilizar?**

É uma ferramenta que deve ser utilizada para orientar a escolha dos preços de venda dos produtos ou serviços que você vende.

#### **Como?**

Para você saber como estão posicionados os seus preços de venda em relação aos preços de mercado, busque informações e preencha a tabela a seguir:

- no campo produto ou serviço, preencher com o nome do produto ou serviço. Se houver uma quantidade grande de itens, a busca de informações poderá ser feita sobre os principais (carros-chefes);
- no campo maior preço encontrado, preencher com o preço mais alto encontrado durante a busca de informações;
- no campo menor preço encontrado, preencher com o preço mais baixo encontrado durante a busca de informações;
- no campo preço mais encontrado, preencher o preço mais frequente, ou a moda, ou ainda o que mais foi visto sendo praticado no mercado;
- no campo meu preço, preencher o preço de venda que você determinou para este produto ou serviço.

Após o preenchimento da tabela, observe onde o seu preço está posicionado em relação aos preços de sua pesquisa. Use essas informações para escolher os preços de venda que você praticará para ser competitivo no seu mercado.

Mas lembre-se que o lucro do seu negócio depende diretamente dos preços de venda que você pratica. Portanto, os preços de venda escolhidos por você, para os produtos e serviços que comercializa, deverão ser suficientes para pagar todos os custos da empresa e ainda gerar lucro.

### Preencha uma tabela destas para cada produto ou serviço que lhe interessa determinar o seu preço de venda.

### PRODUTO OU SERVIÇO:

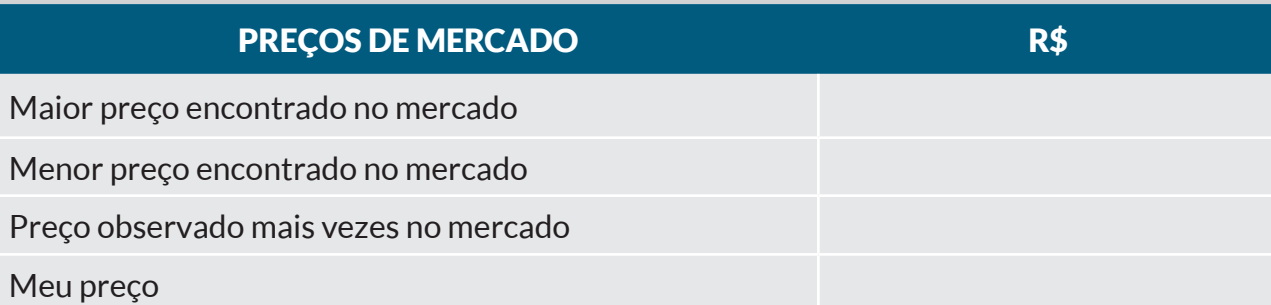

#### PRODUTO OU SERVIÇO:

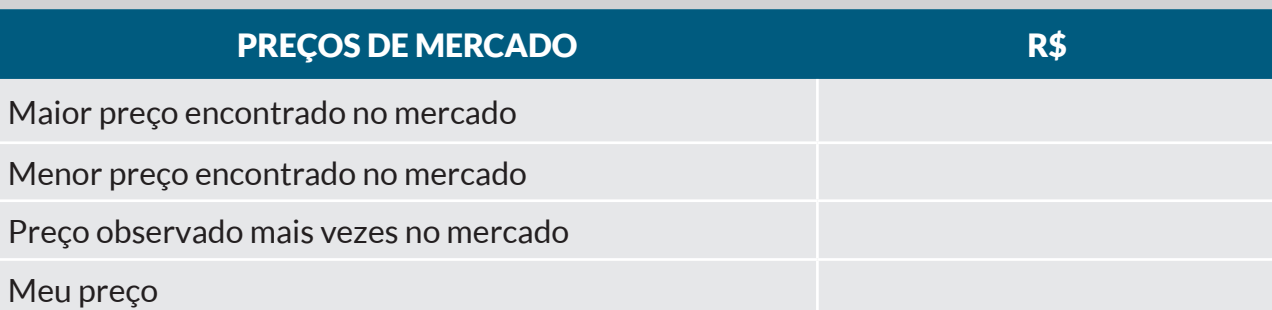

#### PRODUTO OU SERVIÇO:

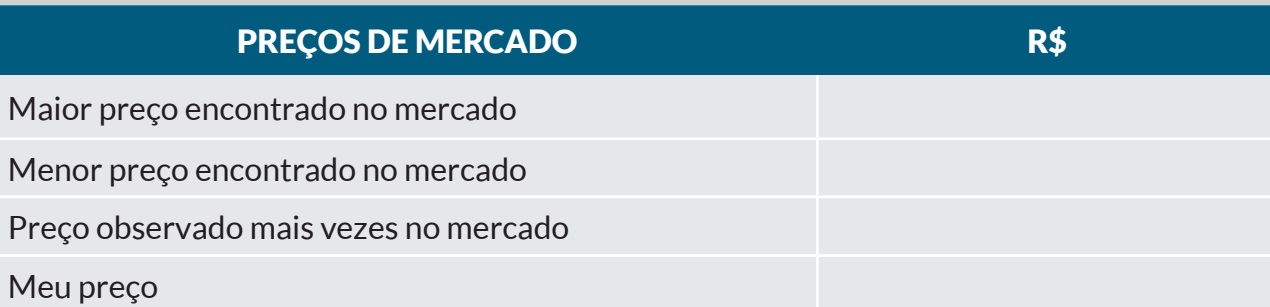

#### PRODUTO OU SERVIÇO:

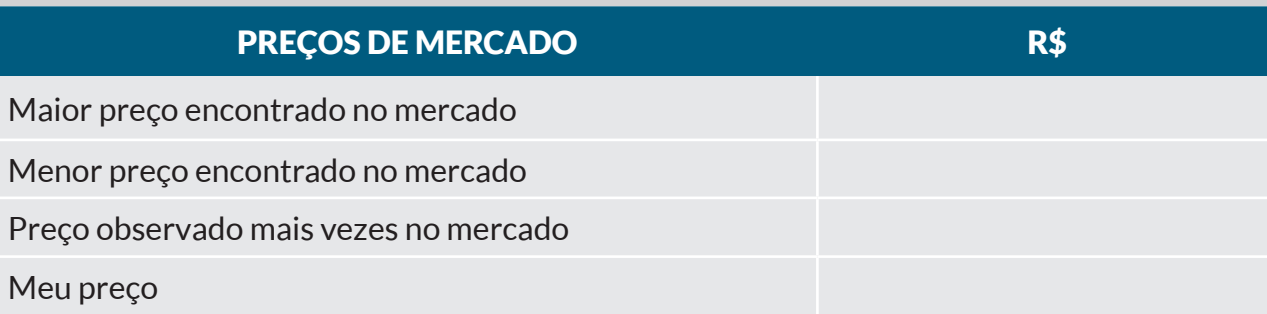

## **MERCADO CADASTRO DE FORNECEDORES**

#### **O que é?**

É uma planilha com informações essenciais para o empreendedor registrar e administrar seus principais fornecedores.

#### **Por que utilizar?**

Conhecer e cultivar bons fornecedores são ações muito importantes para o sucesso de um negócio, por isso, esta ferramenta auxilia o empreendedor a dar início a essa prática salutar. Para isso, é muito importante manter um cadastro atualizado dos seus fornecedores. Assim você terá uma melhor visão de quem são e de como eles atuam. Mesmo podendo escolher um entre vários fornecedores, é importante manter contato com todos, ou pelo menos com os principais, pois não é possível prever quando um fornecedor enfrentará dificuldades, por exemplo.

Ao adquirir matérias-primas, insumos ou mercadorias, faça um estudo de verificação da capacidade técnica dos fornecedores. Todo fornecedor deve ser capaz de suprir o material ou as mercadorias desejadas, na qualidade exigida, dentro do prazo estipulado e com o preço combinado. A pesquisa e a comparação de preços facilitam a coleta de informações sobre aquilo que se deseja adquirir, aumentando as chances de se tomar decisões mais acertadas.

#### **Dica:**

• verifique se é exigida quantidade mínima de compra e lembre-se de evitar intermediários, sempre que possível, para não elevar muito seus custos.

#### **Como?**

Preencha as informações sugeridas pela ferramenta, observando quatro pontos importantes:

- elenque informações formais do fornecedor tais como nome e CNPJ;
- verifique os produtos e serviços ofertados e as especificações técnicas;
- registre informações para contatos imediatos, como telefone e *e-mail*;
- registre observações sobre o fornecedor, como desempenho (respeito de prazos de entrega, confiabilidade etc.).

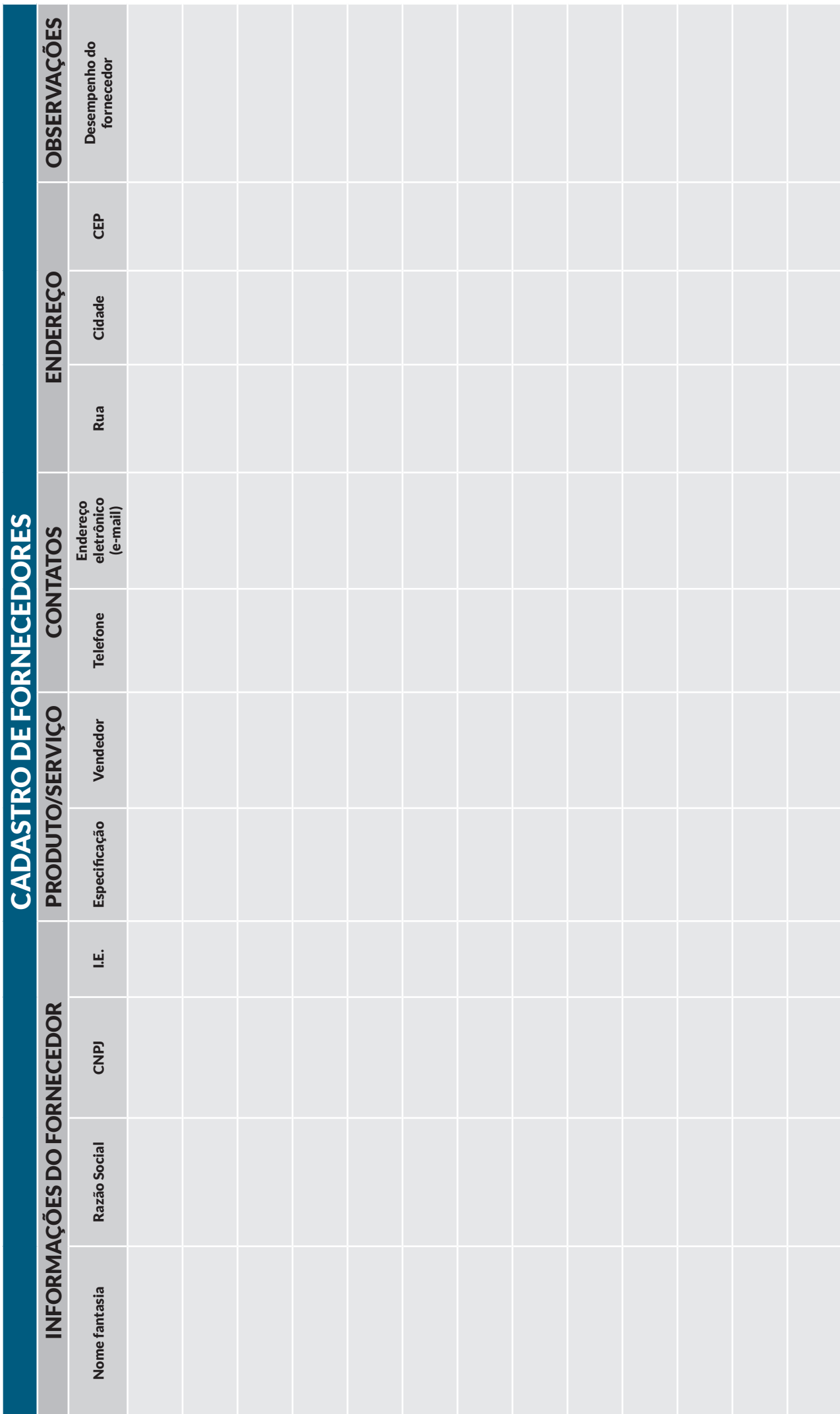

### **OPERACIONAL INFORMAÇÕES TRABALHISTAS**

#### **O que é?**

É uma ferramenta que traz um roteiro com pontos básicos que o empreendedor deve observar ao contratar um empregado ou gerenciar as relações trabalhistas de um empregado já contratado.

#### **Por que utilizar?**

É uma ferramenta que traz um roteiro com pontos básicos que o empreendedor deve observar ao contratar um empregado ou gerenciar as relações trabalhistas de um empregado já contratado.

#### **Como?**

Observe o roteiro sugerido pela ferramenta para gerir suas contratações:

- datas para pagamento de salário;
- comunicação da contratação por meio do formulário CAGED;
- recolhimento de contribuições do INSS;
- regras para descontos no salário e pagamento de 13.º salário;
- cadastramento do PIS;
- recolhimento de FGTS;
- exame médico;
- informações sobre o empregado na RAIS.

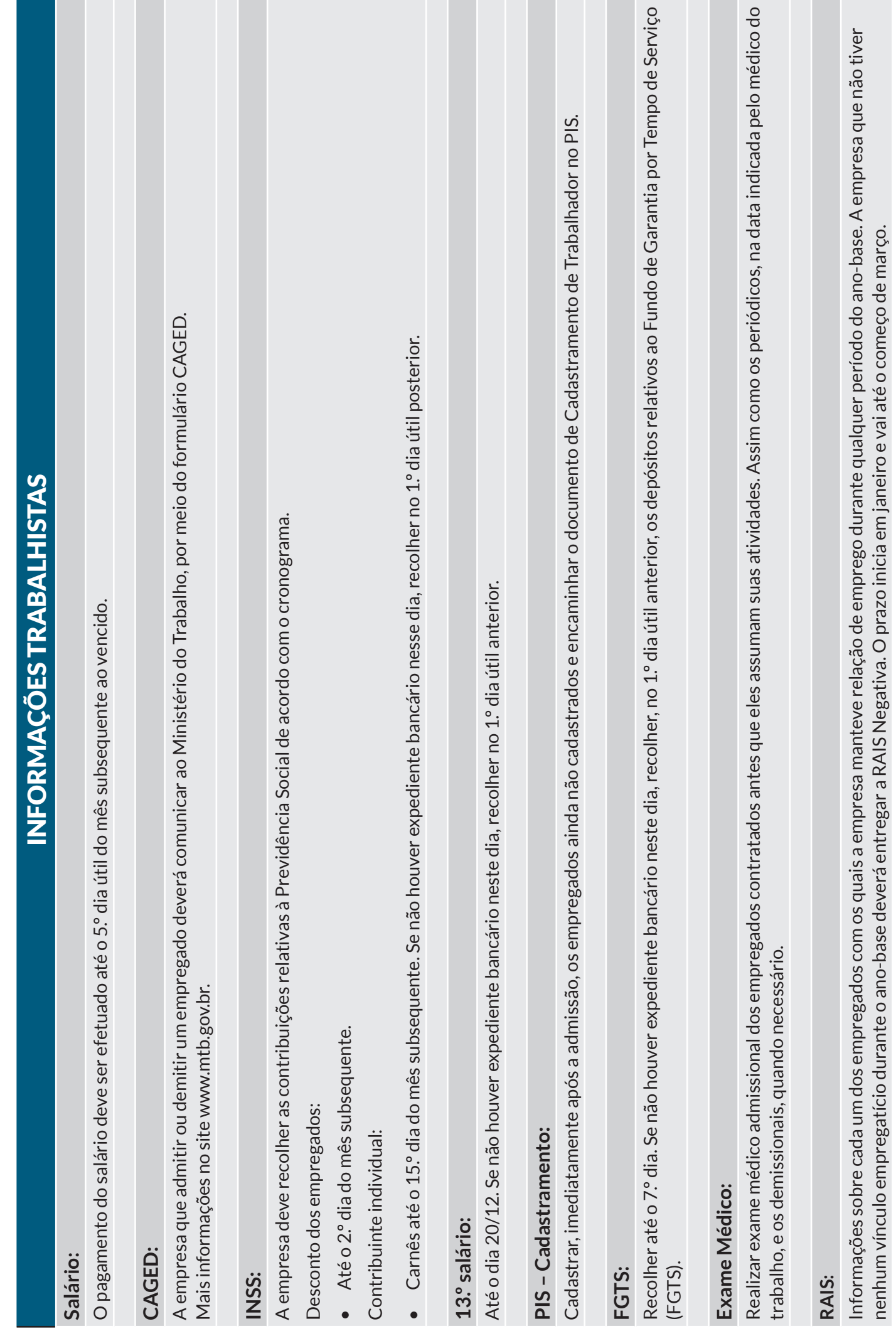

í

í í

Í

. . . . . . . . . . . . . . . . .

 $\frac{1}{2}$ 

# **OPERACIONAL FUNÇÕES E PESSOAS**

#### **O que é?**

É uma tabela na qual você descreverá as funções ou atividades profissionais que são desempenhadas por pessoas no empreendimento.

#### **Por que utilizar?**

Esta tabela serve para você organizar a sua gestão de pessoas e assim buscar mais eficiência no seu negócio. É muito importante que o empreendedor defina e compartilhe com seus colaboradores, quais são as atividades que eles irão executar nas suas devidas funções dentro da empresa.

#### **Como?**

Preencha o formulário com os campos a seguir:

- Função: nome da função;
- Responsável: coloque o nome da pessoa que desempenha a função e será cobrado pelos resultados esperados;
- Principais Atividades: relacione as principais atividades que serão realizadas pela pessoa que desempenha a função. Descreva as atividades de maneira fique claro qual o resultado será cobrado/exigido das pessoas que as executarão.

#### **Dicas:**

- use um formulário para cada função desempenhada na empresa;
- compartilhe estas informações com os seus colaboradores e oriente-os;
- esta ferramenta pode ser utilizada mesmo que todas as funções definidas sejam desempenhas pelo próprio empreendedor. Caso você não tenha colaboradores descreva as funções que você desempenha. Isso trará mais eficiência no seu dia a dia;
- verifique a disponibilidade de mão de obra qualificada na região. Se não for essa a situação, procure treinar as pessoas que colaboram com você. Lembre-se de consultar os sindicatos de classe a fim de obter informações sobre a legislação específica, acordos coletivos, piso salarial, quadro de horários etc. Um contador pode ajudar bastante.

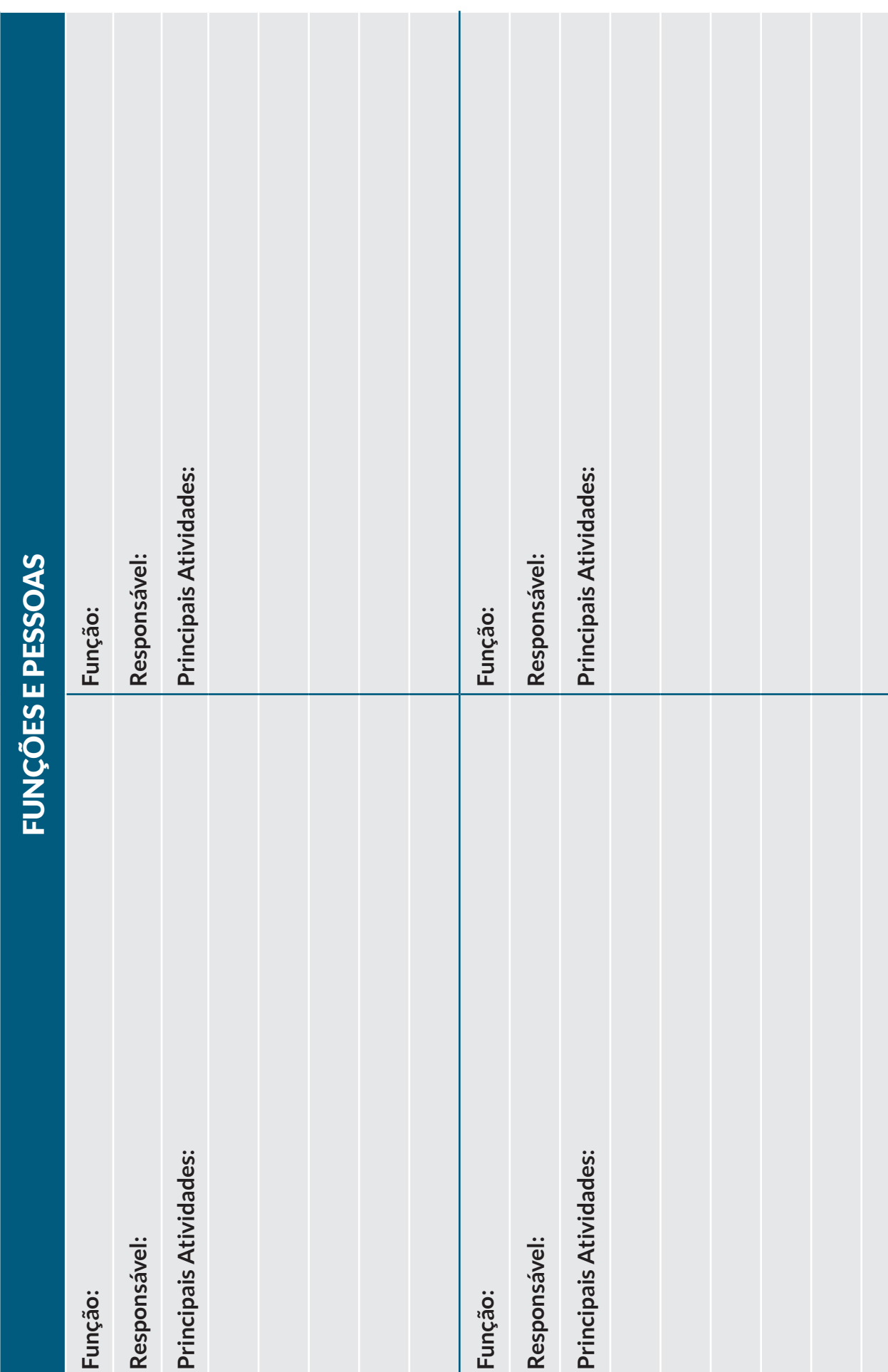

j

ţ ţ

.........................

. . . . . . . . . . . . . . . . .

,,,,,,,,,,,,,,,,,,,,,,,,,,,,,,,,

İ

ŧ

### **OPERACIONAL LAYOUT E ARRUMAÇÃO DAS COISAS**

#### **O que é?**

É um desenho do espaço que o seu empreendimento ocupa. Este desenho deve as divisões do espaço, os móveis e as máquinas que são utilizados no dia a dia, assim como deve conter as pessoas que transitam pelo ambiente de trabalho, funcionários e clientes.

#### **Por que utilizar?**

Uma boa arrumação (ou arranjo físico) traz uma série de benefícios, tais como:

- aumento da produtividade;
- diminuição do desperdício e do retrabalho;
- maior facilidade na localização dos produtos pelos clientes na área de vendas;
- melhoria na comunicação entre os setores e as pessoas;
- melhoria na locomoção das pessoas (funcionários e clientes) dentro da empresa.

#### **Como?**

Por meio de um desenho em uma folha de papel em branco, você irá definir onde serão colocadas, no espaço disponível, coisas como máquinas, móveis, o estoque de matérias-primas, produtos acabados, estantes, gôndolas, vitrines, prateleiras, equipamentos e as pessoas.

#### **Dicas:**

- procure fazer você mesmo um esquema, distribuindo nas áreas da empresa os equipamentos, móveis e as pessoas de forma racional e sensata;
- verifique se há exigências específicas quanto ao jeito de se arrumar o ambiente de trabalho, conforme a legislação vigente para este tipo de negócio;
- certifique se é possível adequar o *layout*, ou seja, a arrumação da empresa, para pessoas portadoras de necessidades especiais.

# **LAYOUT E ARRUMAÇÃO DAS COISAS**

### **OPERACIONAL CONTROLE DE ESTOQUE**

#### **O que é?**

É uma ferramenta de gestão que auxilia o empreendedor a administrar seu estoque de produtos.

#### **Por que utilizar?**

A administração do estoque auxilia o empreendedor a, por exemplo, tornar mais eficiente a gestão dos custos relacionados à aquisição antecipada de produtos. Assim, a ferramenta propõe uma forma direta de registrar produtos que entram e saem do estoque da empresa, registrando os valores associados.

#### **Como?**

Faça o registro periódico de entradas e saídas de seus produtos desta forma:

- registre as entradas: para cada produto que entra no estoque, especifique a data (dia, mês, ano) de entrada;
- também se lembre de identificar o prazo de validade do produto. Registre a quantidade de unidades que entraram no estoque e o valor de cada unidade. Também registre o nome do fornecedor do produto;
- registre as saídas: para cada produto que sai do estoque, especifique a data (dia, mês, ano) de saída. Registre a quantidade de unidades que saíram do estoque e o custo médio por unidade, já representando o preço com margens ou custo de estoque adicionados. Também registre o motivo da saída do produto.

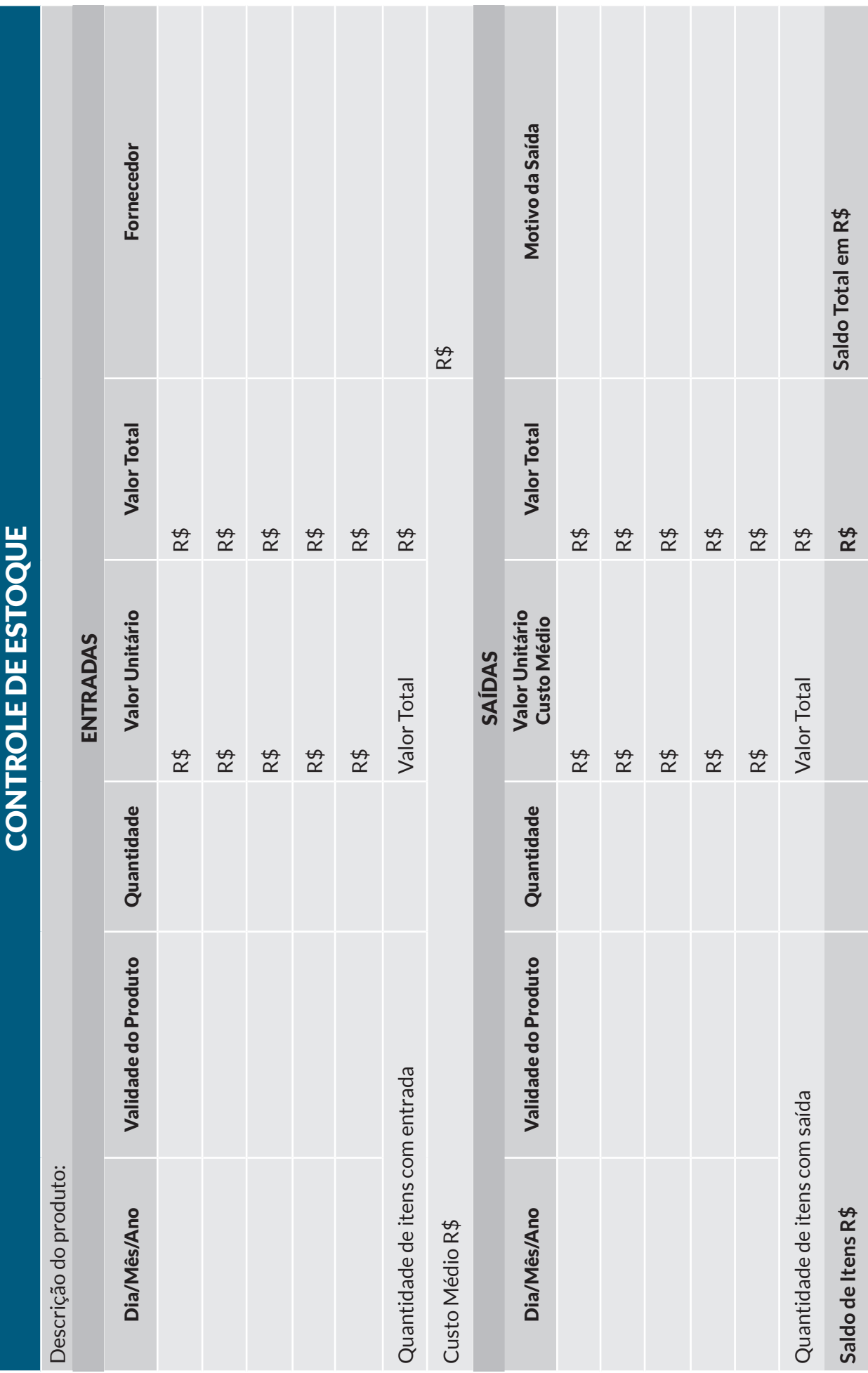

í

. . . . . . . . . . . . . . . . .

 $\frac{1}{1}$ 

. . . . . . . . . . . . .

# **FINANCEIRO CONTROLE DIÁRIO DE VENDAS**

#### **O que é?**

É uma ferramenta de gestão que apoia o empreendedor na administração de suas vendas à vista e a prazo.

#### **Por que utilizar?**

Uma venda nem sempre é garantia de entrada imediata de dinheiro na empresa. Administrar os recebíveis diariamente é importante para prever a quantidade de dinheiro que a empresa efetivamente receberá em caixa.

#### **Como?**

Organize diariamente suas vendas do mês na ferramenta, observando os seguintes pontos:

- informe a Data em que a venda foi realizada;
- informe o valor no campo à vista se o pagamento foi feito no ato;
- informe o valor no campo 30 se a venda foi feita a prazo (30 dias);
- informe o valor no campo 60 se a venda foi feita a prazo (60 dias);
- informe o valor no campo 90 se a venda foi feita a prazo (90 dias);
- informe o valor no "<br>dias" se a venda foi feita a prazo (número específico de dias).

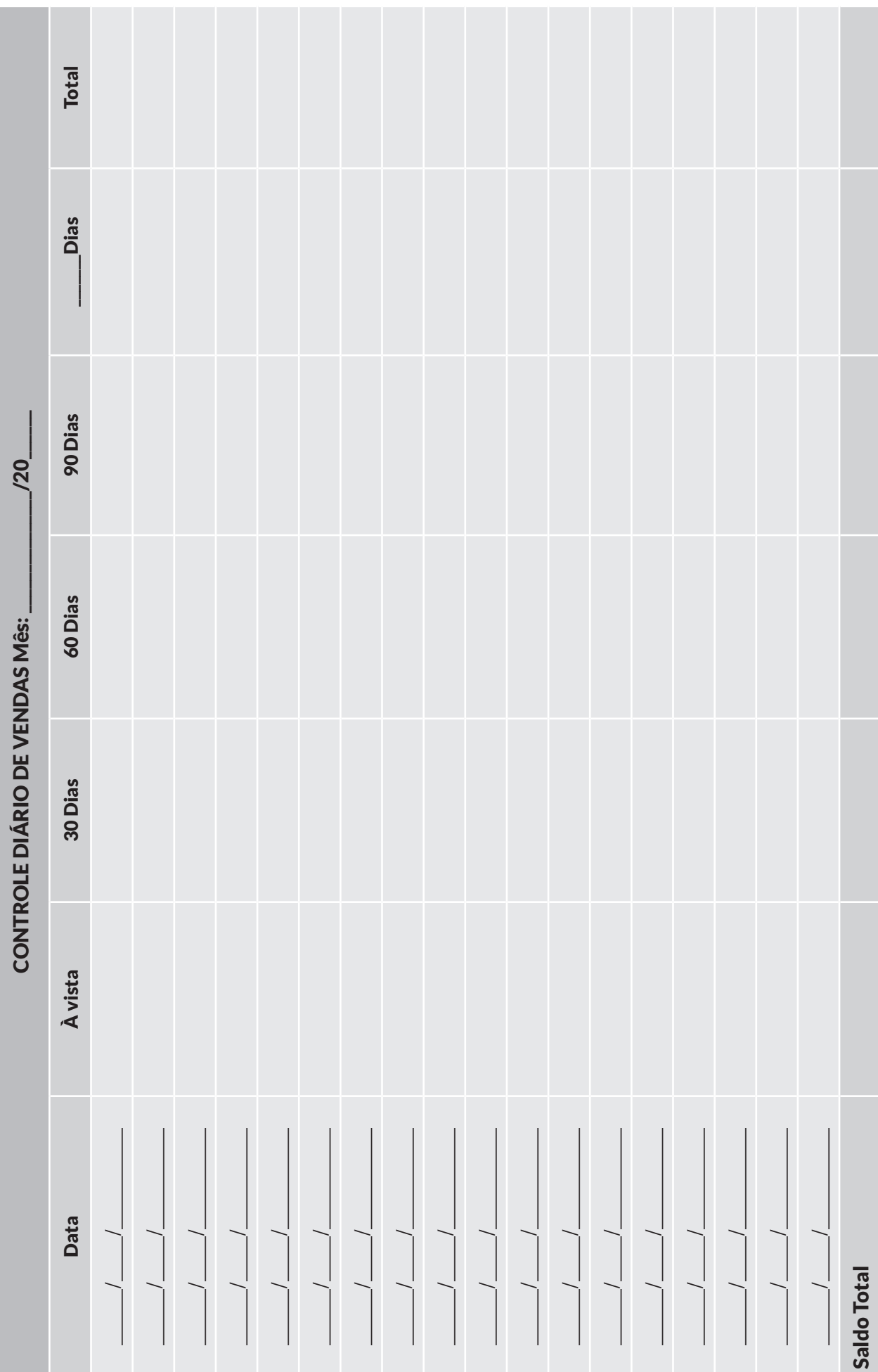

. . . . . . . . . . . . . . . . . . . .

### **FINANCEIRO FLUXO DE CAIXA**

#### **O que é?**

Uma planilha para registrar os valores e as datas dos pagamentos e dos recebimentos. Ou seja, entradas e saídas de dinheiro do caixa de um empreendimento.

#### **Por que utilizar?**

Para acompanhar e planejar o fluxo de caixa. O principal objetivo destas atividades é possibilitar uma visão antecipada do saldo do caixa. Isto é: se você acompanha o saldo do seu caixa e, além disso, projeta para o futuro todos os seus recebimentos e pagamentos (os que ainda ocorrerão), você terá uma boa noção de quanto dinheiro você terá disponível no futuro.

#### **Como?**

Tudo que acontece no seu negócio como compras, vendas, contratação de funcionários, demissão de funcionários, conserto de máquinas, retiradas dos sócios, financiamentos etc., geram entradas (recebimentos) ou saídas (pagamentos) do seu caixa. Use uma planilha de fluxo de caixa para acompanhar e planejar essas entradas e saídas do seu caixa.

No entanto, por menos pagamentos e recebimentos que haja na sua atividade empreendedora, esse trabalho de acompanhamento e planejamento do fluxo de caixa deve ser feito com a ajuda de uma planilha de fluxo de caixa.

A planilha a seguir é para registros diários. Neste modelo apresentado, a planilha possui sete dias em cada formulário, mas você pode fazer formulários mensais se preferir.

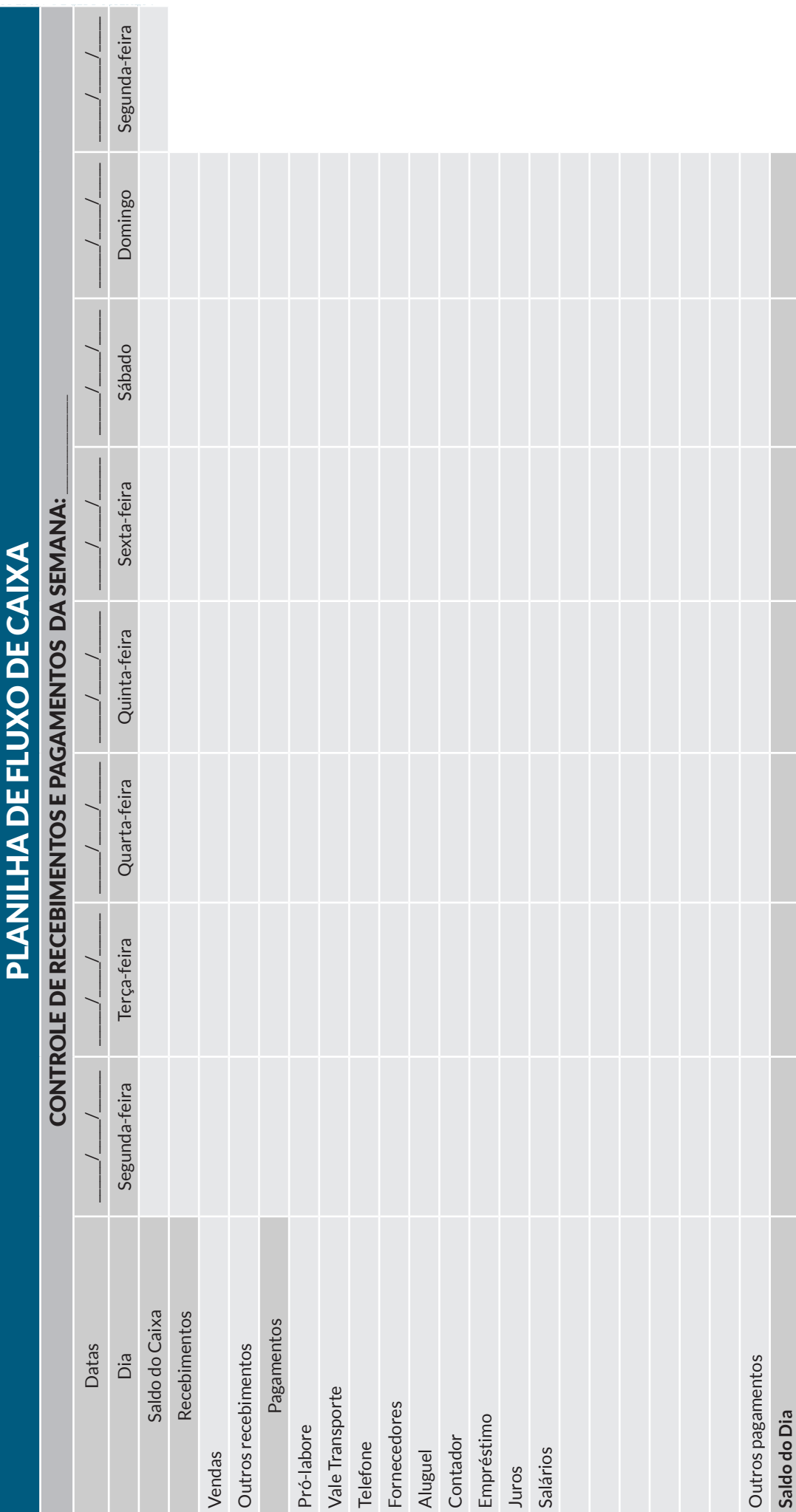

Dica: não se preocupe em preencher sua planilha de fluxo de caixa com informações do passado. Comece a preenchê-la hoje, com o saldo de hoje e as informações sobre os pagamentos e recebimentos que ainda ocorrerão.

Algumas dessas entradas e saídas futuras você já sabe o valor e a data em que elas vão ocorrer. Outras não.

Quanto mais entradas e saídas você puder prever, além das que você já sabe, melhor será a sua previsão do saldo do seu caixa no futuro.

Recebimentos (entradas): é a soma de todo o dinheiro que entrou no dia, ou melhor, tudo que você recebeu no dia.

Nesta linha você poderá lançar os recebimentos futuros.

Obs: pode entrar dinheiro no seu caixa porque você recebeu o pagamento de um cliente (o que é mais comum) ou por algum outro motivo, como um empréstimo, por exemplo, (o que é mais raro). Por isso, existem duas linhas para você anotar os recebimentos do dia. A linha para anotar os recebimentos dos clientes e a linha para anotar os outros tipos de recebimentos. Se ocorrer diversos recebimentos no mesmo dia, some tudo e coloque o valor total na linha que se chama recebimentos. Se houver somente um recebimento no dia, repita o valor dele na linha que se chama recebimentos.

Pagamentos (saídas): é a soma de todo dinheiro que saiu no dia, ou melhor, tudo que você pagou no dia.

Nesta linha você poderá lançar os pagamentos futuros.

Obs: normalmente sai dinheiro no seu caixa porque você pagou alguém. Pode ser o seu fornecedor ou o transporte que você usou para atender um cliente, por exemplo. Pode ser também uma retirada sua (pró-labore). Por isso, existem várias linhas para você anotar os pagamentos do dia. Se ocorrer diversos pagamentos no mesmo dia some tudo e coloque o valor total na linha que se chama Pagamentos.

Saldo do dia: é a diferença entre o que saiu e o que entrou durante o dia. É a diferença entre tudo que você recebeu e tudo que você pagou neste dia.

Este valor deverá ser somado (se ele for positivo) ou subtraído (se ele for negativo) do valor que você tinha no início deste mesmo dia, para você saber com quanto você iniciará o dia seguinte.

Segunda-feira: O valor do saldo na última segunda-feira do formulário será transferido para a primeira segunda-feira do formulário da próxima semana. Ou seja, o último saldo de cada formulário será igual ao primeiro saldo do formulário seguinte.

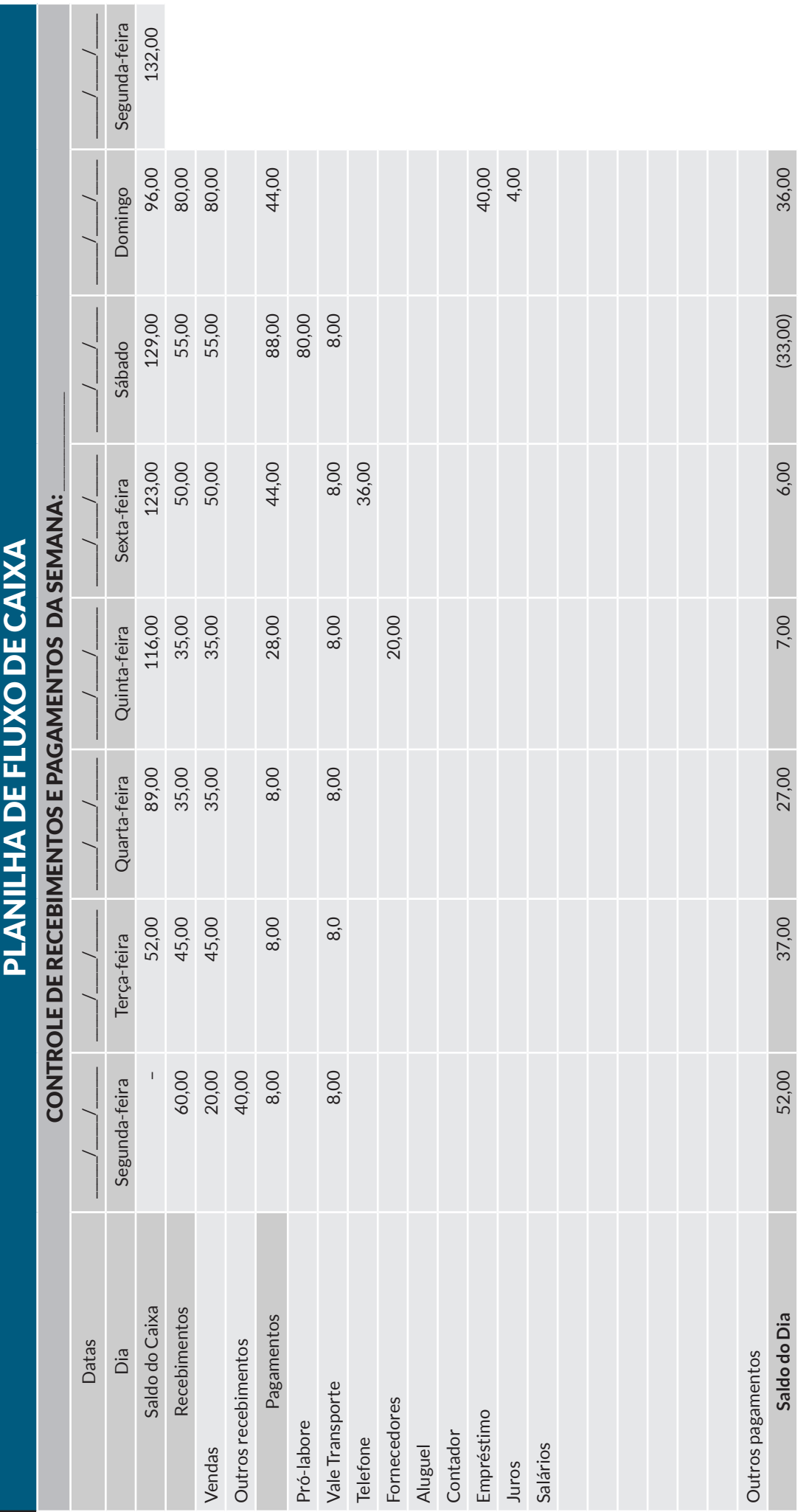

Como se vê, o valor do saldo na última segunda-feira do formulário será transferido para a primeira segunda-feira do formulário da próxima semana. Como se vê, o valor do saldo na última segunda-feira do formulário será transferido para a primeira segunda-feira do formulário da próxima semana. Ou seja, o último saldo deste formulário, R\$ 132,00, será igual ao primeiro saldo do formulário na semana seguinte. Ou seja, o último saldo deste formulário, R\$ 132,00, será igual ao primeiro saldo do formulário na semana seguinte.

EXEMPLO:

EXEMPLO:

### **FINANCEIRO CÁLCULO DO RESULTADO MENSAL**

#### **O que é?**

È uma tabela que orienta e ajuda no cálculo do resultado (lucro ou prejuízo) mensal do seu empreendimento.

#### **Por que utilizar?**

Um dos principais objetivos de todo empreendedor é prosperar nos seus negócios. Uma das medidas desta prosperidade desejada é o dinheiro que ele consegue ganhar a partir do seu trabalho e do funcionamento do seu negócio. Por isso os empreendedores precisam controlar a movimentação do dinheiro na sua vida empresarial. Se o dinheiro é fruto de todo seu trabalho ele merece ser bem cuidado. Na vida empreendedora, cuidar bem do dinheiro significa ter controle sobre o que está acontecendo com ele. Para isso é fundamental saber quanto você está vendendo e quanto você está gastando para vender seus produtos, mercadorias ou serviços. É importante também saber quanto você tem investido e quanto você precisará investir para alcançar os seus objetivos.

#### **Como?**

O resultado mensal de um empreendimento é a diferença entre tudo que ele vendeu e tudo que ele usou durante o mês. A tabela a seguir servirá para auxiliá-lo no cálculo do resultado de um mês de trabalho. Esta tabela pode ser usada tanto para "fechar" um mês que já passou como também para planejar meses que ainda não ocorreram.

#### PREENCHIMENTO DA TABELA:

- Na primeira coluna denominada Produto Vendido ou Serviço Prestado serão lançados os nomes dos produtos que realmente foram vendidos e dos serviços que realmente prestados, independentemente de terem sido recebidos ou não.
- Na segunda coluna denominada Preço de Venda coloque os valores pelos quais os produtos ou serviços foram efetivamente vendidos. Se houve um desconto, o valor a ser lançado será o preço depois do desconto.
- Na terceira coluna, denominada Preço de Compra, deverão ser lançados os valores que efetivamente custam os produtos vendidos.
- No caso dos serviços esta coluna será preenchida com o custo de todas as coisas usadas para a prestação do serviço. É comum este valor ser muito pequeno ou até mesmo igual à zero nos casos de serviços prestados.
- A quarta coluna calcule a Margem de Contribuição, que é apenas a diferença entre o preço de compra e o preço de venda de um produto. É o que sobra do preço de venda depois de pagar a mercadoria vendida ou o custo direto de um serviço. Portanto é este dinheiro que o empreendedor terá para pagar as despesas que ele tem referentes à sua atividade empreendedora e obter lucro.
- A quinta coluna será preenchida com a quantidade vendida de cada produto. No caso de serviços é comum que este valor seja igual a um.
- Na sexta coluna serão calculadas as Margens de Contribuição Mensais de cada produto ou serviço, multiplicando-se as quantidades vendidas pelas suas respectivas margens unitárias.
- Estes valores deverão ser somados e o valor desta soma deverá aparecer na linha denominada Margem de Contribuição Total do Mês.
- Abaixo desta linha deverá ser lançado o valor das despesas referentes ao funcionamento do negócio, na linha denominada Despesas do Mês com o Empreendimento.
- Finalmente, a última linha deverá conter o valor da diferença entre a Margem de Contribuição Total do Mês e as Despesas do Mês com o Empreendimento.

Este é o valor do resultado mensal do seu empreendimento.

- O resultado pode ser positivo (lucro) ou negativo (prejuízo).
- Quando este resultado é positivo significa que sobrou dinheiro para poupar e/ou investir no negócio.

#### **CADERNO DE FERRAMENTAS**

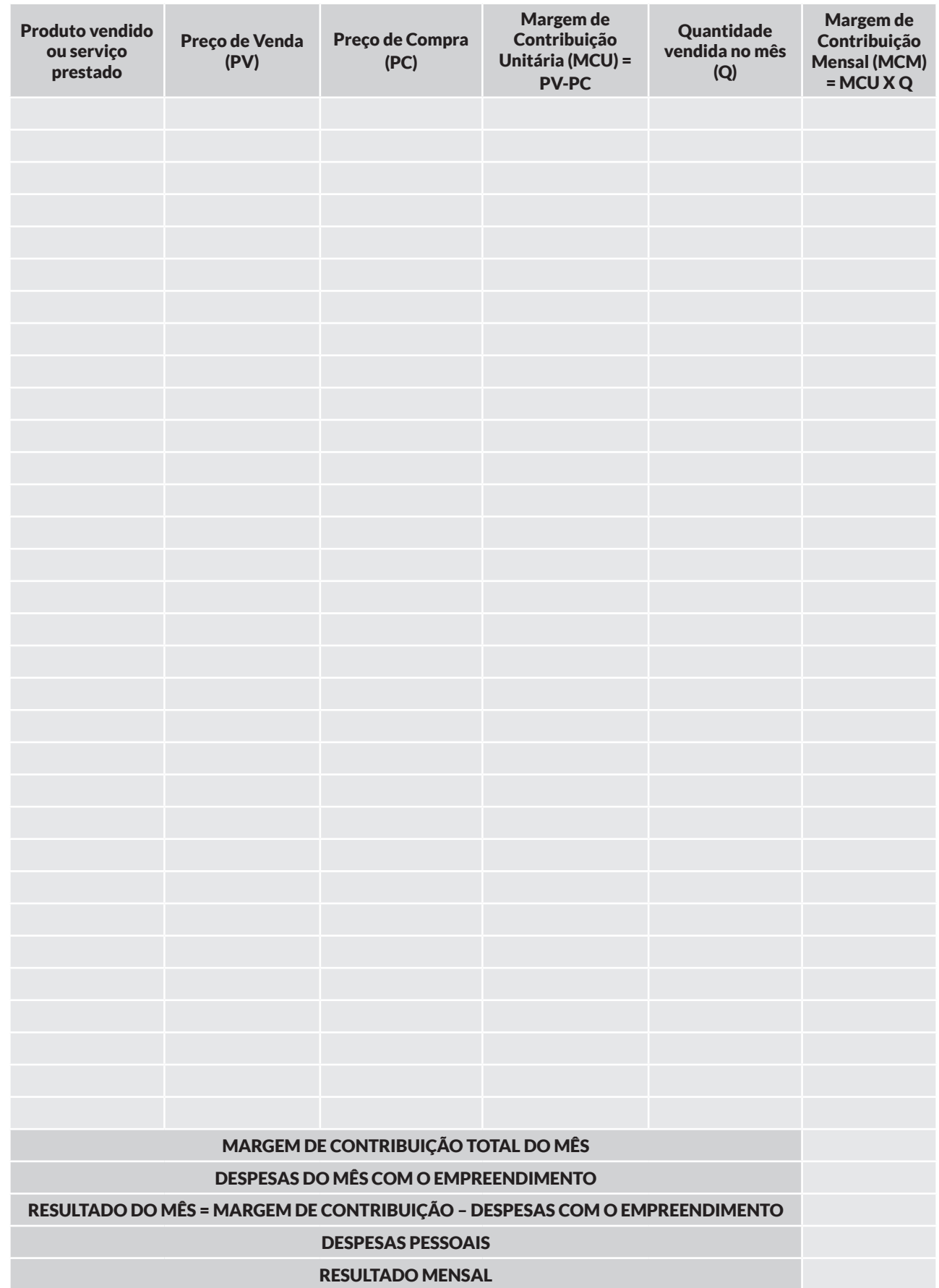

# **FINANCEIRO CÁLCULO DA NECESSIDADE DE CAPITAL DE GIRO**

#### **O que é?**

É uma ferramenta de gestão que auxilia o empreendedor a calcular o valor do investimento em capital de giro necessário para viabilizar seu negócio.

#### **Por que utilizar?**

Esta ferramenta serve para estimar quanto de dinheiro você precisa ter disponível para pagar seus custos nos momentos em que o seu caixa não for suficiente para isso. Ou seja, quanto de capital de giro é necessário para o seu empreendimento ser viável.

O capital de giro é uma quantidade de dinheiro que a empresa precisa ter guardada, mas que será utilizada toda vez que não houver dinheiro no caixa para pagar os custos referentes ao funcionamento do negócio.

Toda empresa, mesmo que lucrativa, pode eventualmente ficar sem dinheiro em caixa para pagar suas contas do dia a dia. Isso acontece porque o dinheiro que deveria estar no caixa, em parte fica em outros lugares: nos estoques e nas mãos dos clientes que compraram a prazo.

Por outro lado é comum as empresas terem dinheiro dos outros em seu caixa. Esse dinheiro é referente às compras que a empresa fez, mas ainda não pagou porque recebeu a prazo dos seus fornecedores. Ou seja, é um dinheiro do fornecedor que está no caixa da sua empresa.

Portanto, todo negócio tem dinheiro seu nos caixas dos outros e nos seus estoques, mas em compensação tem dinheiro dos outros no seu caixa.

A diferença entre estes dois valores é a necessidade líquida de capital de giro. Que é a quantidade de dinheiro que a empresa precisa ter guardada, para ser utilizada toda vez que não houver dinheiro no caixa para pagar os custos referentes ao funcionamento do negócio.

Lembre-se: o que realmente determina o tamanho da sua necessidade de capital de giro é a maneira como a sua empresa trabalha com os seguintes prazos:

- prazos concedidos aos clientes, que influenciam o valor do "Contas a Receber" e gera falta de dinheiro no seu caixa;
- prazos de permanência das mercadorias no estoque, que influenciam o valor do estoque (ao custo de aquisição) e também gera falta de dinheiro no seu caixa;
- prazos obtidos com fornecedores que influenciam o valor do item "Contas a Pagar", que mantém dinheiro no seu caixa.

#### **Como?**

Preencha a tabela a seguir e faça as contas solicitadas.

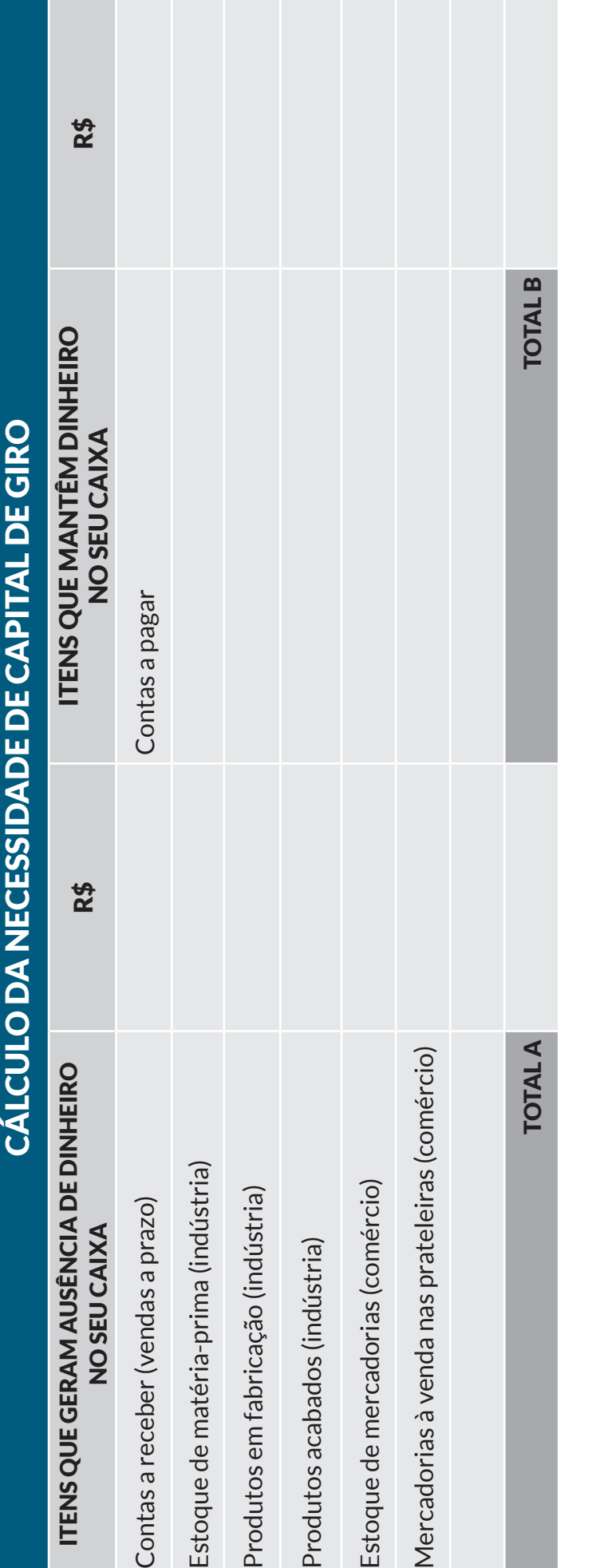

NECESSIDADE LÍQUIDA DE CAPITAL DE GIRO = NECESSIDADE LÍQUIDA DE CAPITAL DE GIRO = **TOTAL A - TOTAL B** TOTAL A - TOTAL B

## **FINANCEIRO CÁLCULO DO INVESTIMENTO TOTAL**

#### **O que é?**

É uma ferramenta de gestão que auxilia o empreendedor a calcular o valor do investimento realizado em seu empreendimento.

#### **Por que utilizar?**

Comparar o investimento feito em um empreendimento com o lucro que ele pode gerar é fundamental para o empreendedor saber se o seu negócio é viável ou não.

#### **Como?**

O Investimento Total é composto por dois valores:

- Investimento Fixo (ou físico): são as máquinas, móveis, veículo, equipamentos de informática, fachadas, reformas e decorações etc.;
- Investimento Financeiro: dinheiro (guardado) para fazer frente à necessidade de Capital de Giro do negócio.

Utilize a tabela a seguir para calcular o valor do Investimento Total. Estime os valores de cada item que compõem o Investimento Total e some seus valores. Os itens que já estão com seus nomes preenchidos na tabela devem servir para você conseguir calcular o valor do Investimento Total do seu negócio, mas se você precisar acrescentar itens, utilize as linhas em branco.

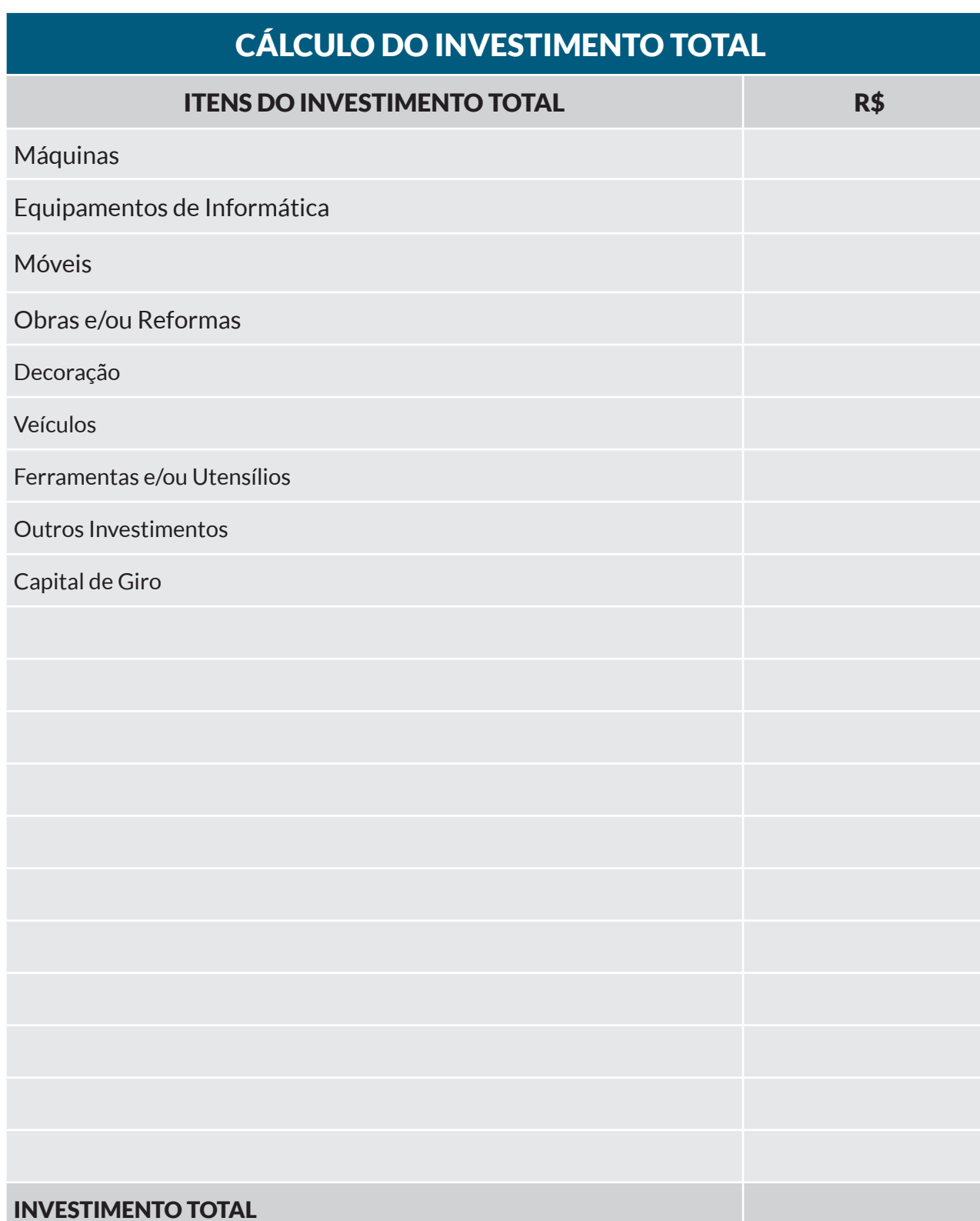

# **FINANCEIRO CÁLCULO DA PRODUTIVIDADE**

#### **O que é?**

É uma ferramenta que auxilia o empreendedor a avaliar o quão interessante é o seu negócio em termos de ganhos em relação a seus custos.

#### **Por que utilizar?**

A gestão da produtividade é um grande desafio para muitos empreendedores, assim o Cálculo da Produtividade surge como uma forma rápida de perceber o quão maior é o faturamento da empresa em relação a seus custos totais para gerar produtos e serviços.

#### **Como?**

Estabeleça o faturamento total atingido pela sua empresa e também o Custo Total para a realização de todas as suas operações.

A ferramenta denominada cálculo do resultado mensal poderá ajudar nesta tarefa.

A partir desses dois números, aplique a fórmula do cálculo de produtividade para ver o quanto seu faturamento supera os seus custos.

Perceba que se a empresa mantiver o faturamento atual e diminuir os custos, o indicador da produtividade vai melhorar. Da mesma forma ocorre quando os custos permanecem os mesmos e o faturamento aumenta.

Na busca pela produtividade, estabeleça metas para controlar os resultados e reflita sobre estes pontos:

- por que fazemos nossos negócios assim?
- como podemos fazer melhor?

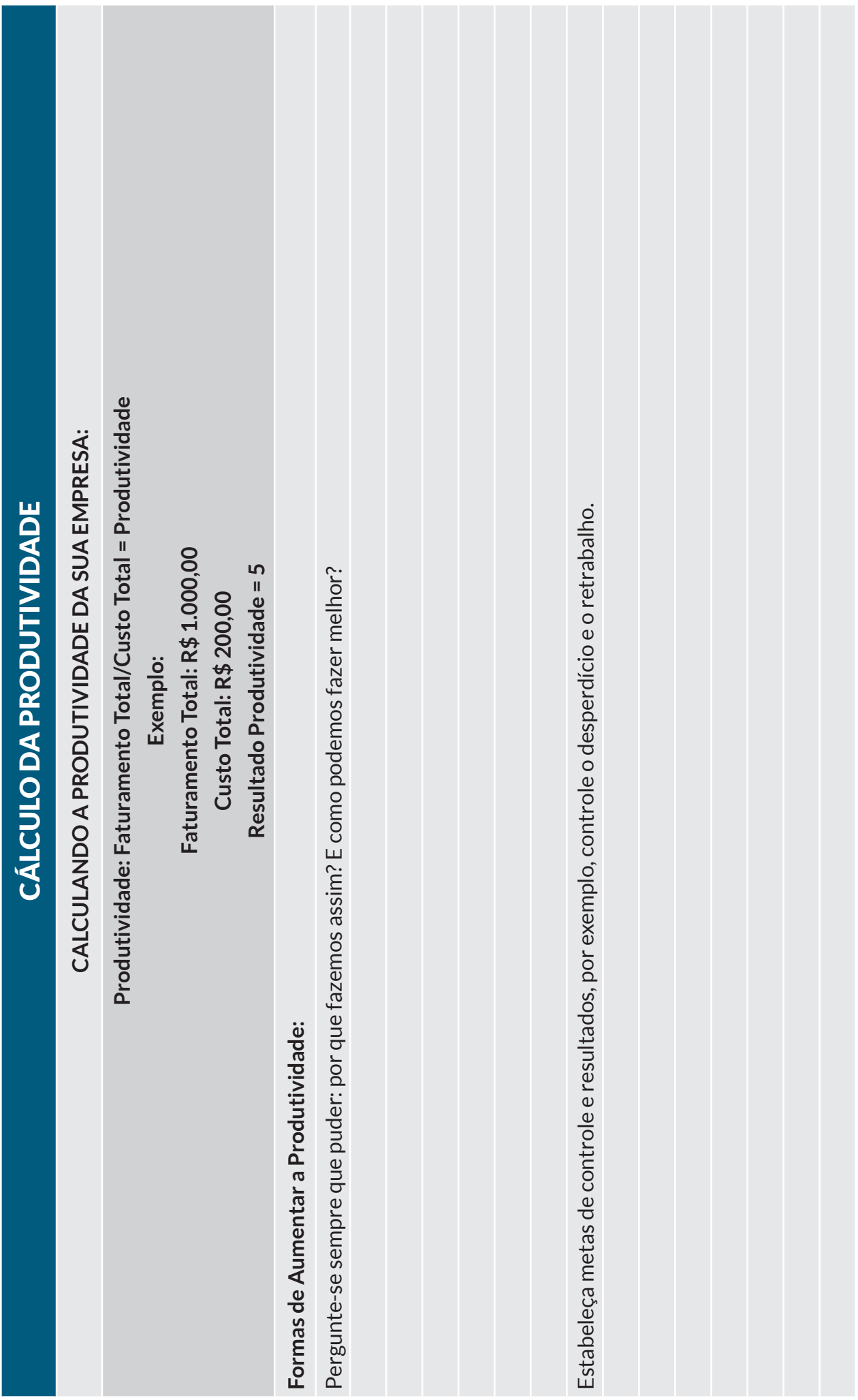

ł

# **FINANCEIRO CÁLCULO DA LUCRATIVIDADE MENSAL**

#### **O que é?**

É uma ferramenta que auxilia o empreendedor a avaliar o quão interessante é o seu negócio a partir da comparação entre o lucro e as vendas de um determinado mês.

#### **Por que utilizar?**

A Lucratividade é um indicador que mostra a intensidade com a qual um negócio gera lucro a partir das suas vendas.

A questão é: o lucro representa quanto, percentualmente, das suas vendas? A resposta para esta questão é a lucratividade.

Se a Receita Total e consequentemente o Lucro utilizados nos cálculos forem mensais, você estará calculando a Lucratividade Mensal. Mas, se a Receita Total e o Lucro forem anuais, por exemplo, você estará calculando a Lucratividade Anual.

#### **Como?**

Primeiro calcule o total das suas vendas em um determinado mês. Esse será a sua Receita Total Mensal. Deste valor, subtraia todos os custos do mês. Assim você terá o seu Lucro Mensal.

Agora divida o Lucro Mensal pela Receita Total Mensal. Para terminar, multiplique este resultado por cem para tê-lo representado percentualmente.

**Lucratividade Mensal = (Lucro Mensal ÷ Receita Total Mensal) × 100.**

# **CADERNO DE FERRAMENTAS** CÁLCULO DA LUCRATIVIDADE MENSAL **CALCULANDO A LUCRATIVIDADE DA SUA EMPRESA: Lucratividade Mensal = (Lucro Mensal ÷ Receita Total Mensal) × 100. Exemplo:** Receita Total Mensal: R\$ 1.000,00 **Receita Total Mensal: R\$ 1.000,00** Lucratividade Mensal=20% **Lucratividade Mensal= 20%** Lucro Mensal: R\$ 200,00 **Lucro Mensal: R\$ 200,00** Como posso diminuir Meu Custo Total sem diminuir minha Receita Total? Como posso diminuir Meu Custo Total sem diminuir minha Receita Total?Formas de Aumentar a Lucratividade: **Formas de Aumentar a Lucratividade:**

### **FINANCEIRO CÁLCULO DA RENTABILIDADE MENSAL**

#### **O que é?**

É uma ferramenta que auxilia o empreendedor a avaliar o quão interessante é o seu negócio a partir da comparação entre o lucro e o investimento realizado.

#### **Por que utilizar?**

A Rentabilidade mostra quanto o Lucro Mensal representa, percentualmente, do Investimento Total existente. Serve para auxiliar as decisões sobre novos investimentos a serem feitos.

Quando alguém quer investir em seu negócio, deve se planejar calculando qual será a nova Rentabilidade Mensal após este novo investimento, para depois compará-la à Rentabilidade atual.

Novos investimentos podem afetar as vendas ou os custos e consequentemente afetarão o Lucro Mensal.

A questão é: com um aumento no valor do Investimento Total, qual o Lucro Mensal necessário para que se atinja uma Rentabilidade igual ou maior que a atual.

Repare que podemos ter Rentabilidades diferentes para negócios diferentes. Por isso a Rentabilidade serve também para você comparar diferentes oportunidades de negócio umas com as outras.

#### **Como?**

Primeiro calcule o total das suas vendas em um determinado mês. Esta será a sua Receita Total Mensal. Deste valor subtraia todos os custos do mês. Assim você terá o seu Lucro Mensal. Use a Ferramenta Cálculo do Resultado mensal nesta tarefa.

Agora divida o Lucro Mensal pelo Investimento Total.

O valor do Investimento Total pode ser calculado com a ajuda da Ferramenta Cálculo do Investimento Total. Para terminar, multiplique este resultado por cem para tê-lo representado percentualmente.

**Rentabilidade Mensal = (Lucro Mensal ÷ Investimento Total ) × 100.**

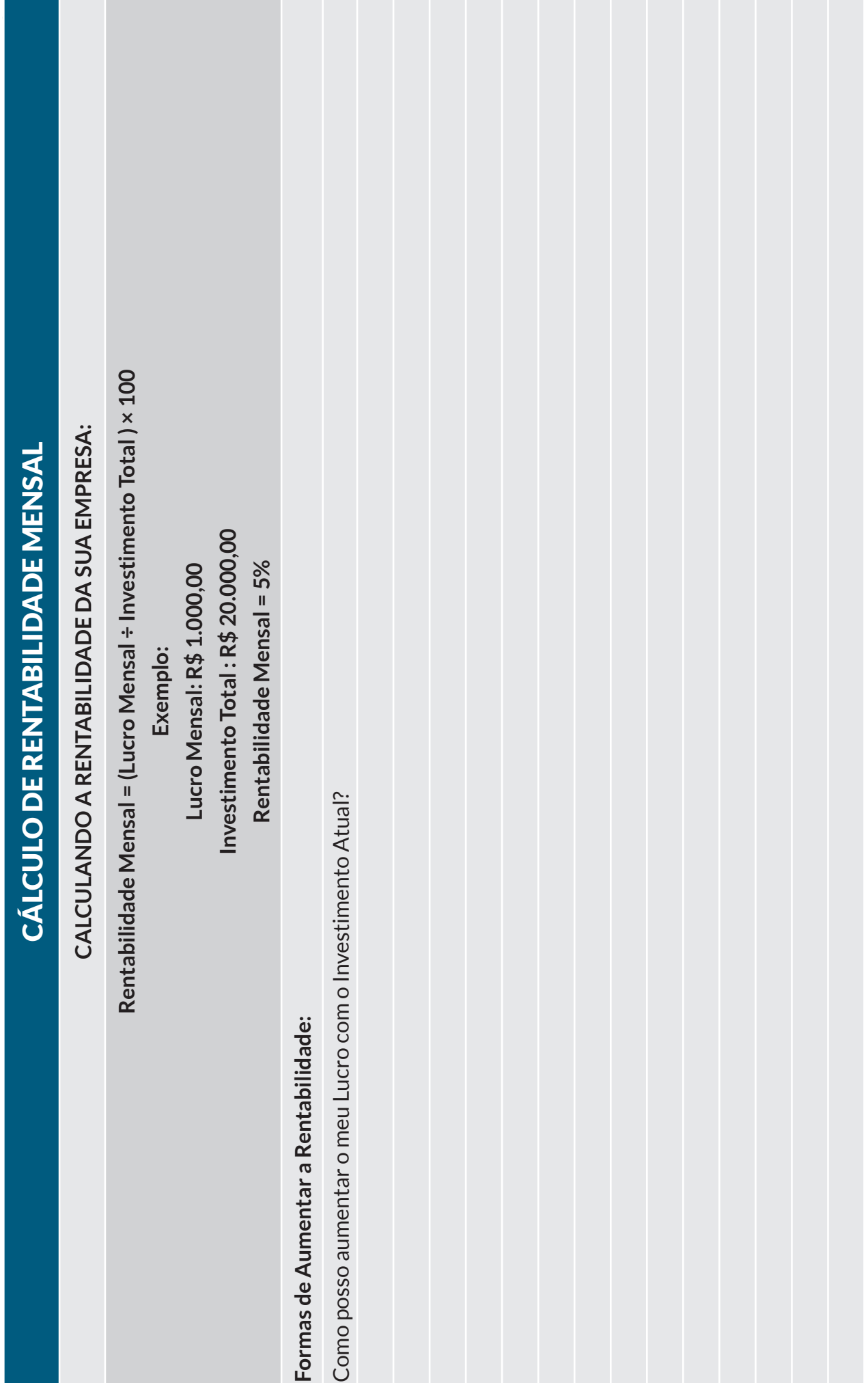

į

### **FINANCEIRO SERVIÇOS FINANCEIROS**

#### **O que é?**

É uma ferramenta que traz informações sobre os tipos de Serviços Financeiros disponíveis no mercado nacional.

#### **Por que utilizar?**

Os serviços que os bancos oferecem vão além dos empréstimos. Para cada área da empresa, pode existir um serviço financeiro adequado. Por isso, é muito importante conhecer os serviços financeiros disponíveis no País, pois são serviços que os bancos oferecem e podem tornar as empresas mais competitivas quando bem utilizados.

#### **Como?**

O texto a seguir relaciona os diversos serviços que os bancos podem oferecer com as diferentes áreas de uma empresa.

Utilize este texto para se informar sempre que quiser utilizar um serviço financeiro.

O termo serviços financeiros engloba um conjunto de produtos e serviços disponibilizados pelo mercado financeiro para pessoas e empresas, que vai além da oferta de empréstimos e financiamentos.

Além de acesso ao crédito, os bancos podem ser fornecedores e parceiros do pequeno empreendimento, na medida em que oferecem produtos e serviços que contribuem para melhorar a gestão da empresa e para aumentar sua competitividade.

Conheça quais ao os principais produtos e serviços ofertados pelo sistema financeiro para os empresários e aos microempreendedores individuais, que podem contribuir para melhorar o desempenho das empresas, distribuídos por área de gestão, destacando os benefícios proporcionados e os cuidados que o empresário deve ter ao adquiri-los.

### **ÁREA ADMINISTRATIVA**

#### CONTA-CORRENTE

#### **O que é?**

Instrumento disponibilizado para as empresas movimentarem seus recursos financeiros nas agências bancárias, por meio de depósitos e saques, com utilização de cheques, cartão magnético ou pela internet.

A conta-corrente das pessoas jurídicas funciona de forma igual às das pessoas físicas.

#### **Benefícios para as empresas**

Relacionamento com o sistema financeiro – fazer a movimentação financeira da empresa nos bancos, utilizando uma conta-corrente empresarial, é a forma de iniciar e manter o relacionamento com as instituições financeiras e é importante para a formação do conceito da empresa perante o banco.

Segurança e comodidade – ao movimentar seu dinheiro utilizando o sistema bancário, o empresário trabalha com mais segurança, uma vez que não precisa manter grandes somas de dinheiro em seu poder, nem tem de sacar os cheques que recebe dos clientes, bastando depositá-los para que o banco faça a compensação dos cheques.

Melhor gestão financeira – manter uma conta-corrente exclusiva da empresa é importante para acompanhar melhor o seu desempenho financeiro, pois possibilita a separação entre as receitas e gastos empresariais daqueles que são pessoais e familiares. Além disso, o extrato da conta-corrente contém as informações necessárias para alimentar o fluxo de caixa da empresa.

#### *Cuidados ao adquirir esse serviço financeiro*

Tarifas bancárias – o empreendedor deve buscar informações em vários bancos e cooperativas de crédito antes de abrir uma conta-corrente. Ele deve verificar o valor das tarifas de pacotes de serviços cobradas e escolher aquela instituição que melhor atender às suas necessidades.

Emissão de cheques sem fundos – a utilização de conta-corrente exige do empresário maior controle sobre os valores movimentados, de forma a evitar a emissão de cheques sem fundos, uma vez que essas ocorrências depõem contra o cliente e podem pesar negativamente no seu relacionamento com a instituição.

#### CUSTÓDIA DE CHEQUES

#### **O que é?**

Serviço disponibilizado pelos bancos para a guarda dos cheques pré-datados recebidos pelas empresas. Os cheques são compensados somente na data programada e o valor é creditado diretamente na conta-corrente das empresas.

#### **Benefícios para as empresas**

Segurança – utilizando esse serviço, a empresa elimina a possibilidade de perda dos cheques recebidos dos clientes por motivo de roubo, extravio e incêndio.

Melhor organização interna – as tarefas de guardar e depositar os cheques prédatados são repassadas para os bancos, liberando o empresário e seus funcionários da área administrativa para outras atividades. Além disso, os bancos emitem relatórios detalhados que permitem o controle dos cheques custodiados.

#### *Cuidados ao adquirir esse serviço financeiro*

Aumento das despesas bancárias – o volume total das tarifas cobradas pela custódia dos cheques nos bancos pode ser elevado considerando o número de cheques prédatados que a empresa recebe e guarda.

Custo para reverter a operação de custódia – caso seja solicitado pelo cliente o resgate do cheque ao banco antes da sua compensação, haverá a cobrança de outra tarifa.

#### GERENCIADOR FINANCEIRO ELETRÔNICO

#### **O que é?**

Aplicativo que permite a conexão com o sistema informatizado dos bancos, possibilitando efetuar transações financeiras. Diretamente de seu computador de mesa, *notebook*, *tablets* e até aparelho celular, o empresário pode ter acesso aos serviços bancários das instituições financeiras, tais como consulta a saldos e extratos das contas; transferência entre contas, depósito identificado, DOC e TED; pagamentos diversos; aplicações e resgates em investimentos; consulta e liberação de créditos préaprovados, pagamento eletrônico de salários; gerenciamento da carteira de cobrança bancária e custódia de cheques.

Os bancos disponibilizam suporte técnico para orientar e facilitar a utilização do gerenciador financeiro.

#### **Benefícios para as empresas**

Comodidade – sem precisar se deslocar ao banco, o empresário consegue realizar operações bancárias, inclusive fora do horário tradicional de atendimento.

Organização – com a execução das transações bancárias de forma automatizada, o empresário tem acesso às informações bancárias de forma rápida e organizada, o que agiliza suas tarefas de controle financeiro e permite que ele tenha mais tempo para desempenhar as atividades menos operacionais da empresa.

Mobilidade na execução de transações bancárias – os bancos já estão disponibilizando o acesso ao gerenciador financeiro via *notebooks*, aparelhos celulares e *tablets*. Com isso, é possível consultar saldos e extratos e realizar pagamentos, dentre outras transações bancárias, de qualquer lugar.

Redução das despesas bancárias – normalmente as tarifas cobradas para realização das transações bancárias via gerenciador financeiro são menores do que as efetuadas presencialmente nas agências bancárias.

#### *Cuidados ao adquirir esse serviço financeiro*

Níveis de acesso – caso seja conveniente, o empresário pode delegar aos seus funcionários da área administrativa o acesso a algumas funcionalidades do sistema. É importante que isso seja feito por meio do cadastramento de chaves e senhas criptografadas, com níveis de poderes e de acesso estabelecidos pelo empresário. Além disso, são definidos limites de valores para pagamentos e transferências.

Acesso em computadores públicos – para preservar seus dados e informações financeiras, o empresário deve evitar o acesso ao gerenciador financeiro em computadores que sejam utilizados por diversas pessoas em ambiente público como *lan houses*, hotéis, lojas etc.

Despesas com atualização de *softwares* – para utilização do gerenciador financeiro, pode ser necessária a instalação ou atualização de *softwares* específicos (antivírus, navegadores, sistema operacional etc.), podendo gerar despesas adicionais.

### **ÁREA DE GESTÃO DE PESSOAS**

#### PAGAMENTO ELETRÔNICO DE SALÁRIOS

#### **O que é?**

Os bancos disponibilizam aos seus clientes o serviço de pagamento de salários e de outras remunerações aos funcionários das empresas, que pode ser feito mediante a transferência de arquivos ou via gerenciador financeiro.

#### **Benefícios para as empresas**

Segurança – possibilidade de realizar os pagamentos diretamente do computador da empresa, sem transporte e manuseio de dinheiro.

Inclusão bancária dos funcionários – propicia aos funcionários a oportunidade de iniciar relacionamento com instituição financeira.

Economia de tempo – empresário e funcionários não precisam se deslocar até as agências bancárias para efetuar os créditos de salários e saques.

#### *Cuidados ao adquirir esse serviço financeiro*

Aumento das despesas – esse serviço pode ser cobrado tendo como base o número de funcionários e lançamentos efetuados.

Obrigatoriedade de abertura de conta-corrente para funcionários – para que esse serviço seja efetivado, é necessário que os funcionários tenham conta-corrente no banco indicado pelo empresário, o que pode causar desgaste com os funcionários que apresentem resistência à utilização dessa conta-corrente aberta compulsoriamente.

#### CESTA DE PRODUTOS FINANCEIROS PARA FUNCIONÁRIOS

#### **O que é?**

Possibilidade de utilização pelos funcionários da empresa dos serviços e produtos bancários, tais como cartões de crédito e de débito, crédito consignado, poupança, movimentação da conta-corrente, entre outros.

#### **Benefício para as empresas**

Aumento da disponibilidade de caixa – o crédito ofertado pelas instituições financeiras aos funcionários das empresas pode ser utilizado para substituir o tradicional "vale". A empresa deixa de ser a fonte de crédito extra para os funcionários, passando esse papel para os bancos.

#### *Cuidado ao adquirir esse serviço financeiro*

Descontrole financeiro dos funcionários – o empresário deve orientar seus colaboradores com relação ao uso do crédito para que não ocorram problemas de desequilíbrio financeiro que possam afetar a sua produtividade.

### **ÁREA FINANCEIRA – CONTAS A RECEBER**

#### COBRANÇA BANCÁRIA

#### **O que é?**

Este serviço é para cobrança e recebimento das vendas a prazo efetuadas pelas empresas, por meio de boletos bancários. Esse boleto pode ser preenchido pela empresa credora ou pelo banco, de acordo com negociação feita.

#### **Benefícios para as empresas**

Redução da inadimplência – por se tratar de um instrumento de cobrança bancária, esse mecanismo contribui para que os clientes paguem em dia seus compromissos.

Recebimento em dia – a cobrança via banco diminui a incidência da solicitação de prorrogação do prazo de pagamento, o famoso "choro", muito comum quando a cobrança de créditos é feita de maneira presencial, além de dar um caráter mais formal à cobrança.

Organização das vendas a prazo – os bancos emitem relatórios detalhados sobre os títulos cobrados, pagos e não pagos, que podem subsidiar o monitoramento da carteira de clientes que compram a prazo.

Facilidade para pagamento pelo cliente – os boletos bancários podem ser pagos em qualquer instituição financeira até o vencimento e nas agências do banco cobrador, depois de vencidos.

Redução de gastos – ao delegar aos bancos a tarefa de cobrar os seus créditos, a empresa deixa de incorrer em despesas com deslocamento e salário dos funcionários responsáveis pela cobrança direta aos clientes.

Melhoria do atendimento – a tarefa de cobrança aos clientes pode ser fonte de desgaste entre a empresa e seus clientes. Quanto menor for o envolvimento dos funcionários e empresários nesse processo, mais tempo e condições terão para se dedicar a outras atividades da empresa.

Facilidade para protestar títulos – o empresário pode dar ordem ao banco para providenciar o protesto de títulos não pagos.

#### *Cuidados ao adquirir esse serviço financeiro*

Aumento das despesas – esse serviço implica pagamento de tarifas aos bancos com base no volume de títulos cobrados. O empresário também poderá ter que arcar com a despesa de envio dos boletos.

Distanciamento dos clientes – considerando que os clientes não retornam à empresa para quitação de suas compras a prazo, uma vez que podem fazê-lo em toda a rede de agências do sistema financeiro e pela internet, o empresário tem que desenvolver outras ações para atrair os clientes ao seu estabelecimento.

#### RECEBIMENTO DE VENDAS COM CARTÕES DE DÉBITO E DE CRÉDITO

#### **O que é?**

Modalidade de recebimento das vendas por meio de cartões de débito e de crédito. O valor das vendas é creditado diretamente na conta-corrente da empresa, descontada a taxa de administração.

Além da taxa de administração, as empresas também arcam com o aluguel do equipamento eletrônico utilizado para processar as vendas.

#### **Benefícios para as empresas**

Aumento das vendas – oferecer essa opção de pagamento aos clientes contribui para alavancar as vendas, uma vez que fazer compras com cartões de débito e de crédito já está consolidado no mercado brasileiro, sendo utilizado por milhões de portadores de cartões.

Fidelização – a utilização deste mecanismo proporciona comodidade e agilidade às transações comerciais com os clientes, o que tende a fidelizá-los, em detrimento dos concorrentes que não oferecem essa facilidade.

Redução da inadimplência – a utilização do recebimento por meio dos cartões de débito e de crédito, em substituição ao uso de cheques e de "cadernetas" (fiado), contribui para a redução da taxa de inadimplência nas empresas, uma vez que, ao obter a autorização para efetivar a venda, o lojista tem a segurança de receber o valor correspondente.

Antecipação de recebíveis – a empresa tem a possibilidade de antecipar os créditos futuros provenientes de vendas com cartões de crédito.

Acesso a capital de giro – os bancos liberam recursos para capital de giro tendo como garantia os créditos que a empresa tem a receber pela venda com cartões de crédito.

#### *Cuidados ao adquirir esse serviço financeiro*

Aumento das despesas – para utilização desse mecanismo de recebimento, a empresa paga taxa de administração sobre as vendas e aluguel dos equipamentos eletrônicos.

Necessidade de pesquisa – com o aumento do número de empresas que ofertam o credenciamento para recebimento com cartões de crédito e débito, é importante que o empresário pesquise e identifique aquela que oferece as melhores condições (taxa de administração, prazo de recebimento, tecnologia, assistência técnica etc.).

#### **ÁREA FINANCEIRA – CONTAS A PAGAR**

#### CARTÃO EMPRESARIAL

#### **O que é?**

Cartão com as funções de débito e crédito para pessoas jurídicas. Proporciona facilidade para compra de bens e serviços para as empresas. Funciona exatamente como os cartões para pessoas físicas, permitindo compras parceladas e sem juros. Os limites são negociados diretamente com os bancos.

#### **Benefícios para as empresas**

Compras a prazo – permite a compra a prazo desburocratizada com os fornecedores, inclusive com pagamento parcelado sem pagamento adicional de juros.

Controle das despesas externas – pode ser utilizado pelos empresários e funcionários da empresa que exercem atividades externas, permitindo um melhor gerenciamento das despesas realizadas (combustível, alimentação, hospedagem etc.).

Melhor gestão financeira – a utilização do cartão empresarial para quitar gastos da empresa contribui para a separação entre as despesas corporativas e as pessoais e familiares. Esse procedimento é importante para a implantação de controles financeiros e gerenciais mais eficazes na empresa, possibilitando acompanhar melhor o desempenho financeiro da empresa.

Planejamento financeiro – o uso planejado do cartão empresarial permite otimizar o fluxo de caixa da empresa, fazendo convergir para uma única data o pagamento das despesas, que deve ser compatível com a do recebimento de créditos.

Acesso ao crédito – o BNDES oferece às empresas um cartão que permite o parcelamento das compras realizadas em fornecedores previamente cadastrados, com taxas de juros reduzidas. Mais informações sobre o Cartão BNDES podem ser encontradas no *site*  www.cartaobndes.gov.br.

#### *Cuidados ao adquirir esse serviço financeiro*

Utilização inadequada – a facilidade em efetuar gastos com o cartão de crédito empresarial pode levar ao endividamento excessivo, que deve ser sempre evitado.

Pontualidade nos pagamentos – os juros e encargos cobrados pelo parcelamento do saldo devedor ou pelo atraso no pagamento do cartão de crédito empresarial são muito altos. O empresário deve quitar integralmente a fatura mensal do cartão para não penalizar a empresa com essa despesa financeira.

Adequação do limite de crédito – em alguns casos, o limite de crédito do cartão empresarial é inferior ao da pessoa física. Oriente o empresário para negociar com as instituições financeiras para obter um limite de crédito compatível com a sua necessidade.

#### DÉBITO AUTOMÁTICO

#### **O que é?**

Autorização dada aos bancos por parte do empresário para efetuar débitos na contacorrente da empresa referentes às diversas despesas nos respectivos vencimentos de forma automatizada.

#### **Benefícios para as empresas**

Comodidade – a empresa tem seus compromissos financeiros liquidados eletronicamente, sendo possível o agendamento antecipado de pagamentos referentes a salários, títulos, tributos e fornecedores diretamente em conta-corrente.

Ganhos financeiros – nessa modalidade de pagamento, não há necessidade de emissão de cheques da empresa ou de boletos dos credores, que muitas vezes praticam preços menores quando se opta pelo débito automático em conta-corrente.

Redução do risco de atraso de pagamento – o agendamento garante a liquidação financeira na data prevista desde que tenha saldo disponível na conta-corrente, o que diminui a possibilidade de atraso no pagamento das contas, que implicam multas e juros.

Organização – com os pagamentos agendados e efetuados automaticamente, diminui o tempo utilizado pelo empresário e seus funcionários da área administrativa para emissão e controle de cheques.

#### *Cuidados ao adquirir esse serviço financeiro*

Necessidade de maior controle da conta-corrente – o débito automático só é efetivado se houver saldo suficiente na conta-corrente, exigindo maior controle para confirmar a efetiva quitação dos seus compromissos. É importante que o empresário certifique-se de que o débito foi realmente efetuado de forma a evitar a suspensão dos serviços.

### **ÁREA FINANCEIRA – EMPRÉSTIMOS E FINANCIAMENTOS**

#### ANTECIPAÇÃO DE RECEBÍVEIS

**O que é?**

Antecipação do recebimento das vendas a prazo das MPE, realizadas com duplicatas, cheques pré-datados ou cartões de crédito. Deve ser utilizada para cobertura pontual de necessidade de capital de giro e com base na gestão do fluxo de caixa da empresa.

#### **Benefício para as empresas**

Acesso ao crédito – obtenção de crédito de forma rápida e simplificada, com o valor da antecipação dos créditos sendo depositada diretamente na conta-corrente da empresa automaticamente ou a pedido do seu titular.

#### *Cuidados ao adquirir esse serviço financeiro*

Uso contínuo – quando utilizado de forma frequente pela empresa, torna-se fonte de capital de giro mais cara, impactando negativamente o resultado financeiro das empresas.

Pesquisa de taxas – as taxas de antecipação praticadas no mercado são distintas. Portanto, o empresário deve comparar as taxas entre os fornecedores, bancos e credenciadoras de cartão de crédito.

Antecipação X Empréstimos – os créditos referentes às vendas com cartão de crédito podem ser utilizados como garantia em operações de capital de giro, com taxas reduzidas. O empresário deve avaliar se é melhor antecipar esses créditos ou oferecêlos como garantia.

#### EMPRÉSTIMOS DE CAPITAL DE GIRO

#### **O que são?**

Linhas de crédito para suprir necessidade de capital de giro das empresas, normalmente quitado em parcelas mensais, com ou sem carência.

#### **Benefícios para as mpe**

Crédito para viabilizar oportunidades de mercado – empréstimos de capital de giro devem ser utilizados preferencialmente para aproveitar oportunidades surgidas no mercado, que vão gerar receitas maiores que as despesas financeiras da operação de crédito.

Crédito mais rápido – em função da característica para a qual se destina, essa modalidade costuma ser liberada com mais rapidez do que as demais formas de crédito.

Maior flexibilidade – é possível que os bancos sejam mais flexíveis nas exigências para liberação desses recursos (garantias, prazos, taxas, carência etc.), especialmente quando a empresa possui relacionamento maior com os bancos.

#### *Cuidado ao adquirir esses serviços financeiros*

Finalidade dos recursos – a utilização do crédito para capital de giro deve ser prioritariamente na atividade produtiva, que permita a geração de mais receita no curto prazo. Quando utilizado para quitação de despesas correntes (salários, impostos, contas de energia etc.), o empresário deve estar certo de que terá condições financeiras de pagar ao banco as parcelas do empréstimo.

A utilização desse tipo de crédito deve ser para o fim a que se destina, ou seja, para cobrir necessidades. Um empréstimo deve ser sempre aplicado na finalidade para a qual ele foi obtido. Nunca utilizar crédito de curto prazo, destinado para capital de giro, em investimento fixo, que pode gerar resultado apenas no longo prazo.

#### FINANCIAMENTOS

#### **O que são?**

Crédito para financiar projetos de investimento para reformas, implantações de sistemas, aquisição de maquinário, equipamentos e veículos, visando a ampliar e modernizar as micro e pequenas empresas.

#### **Benefícios para as empresas**

Aumento da competitividade – ao conseguir financiamento para se modernizar, a micro e pequena empresa consegue ter mais capacidade para competir no mercado interno e externo.

Condições de crédito diferenciadas – normalmente essa modalidade de crédito possui condições mais vantajosas para as empresas, tais como prazo longo, encargos financeiros menores, prazo de carência e utilização de garantias complementares (Fundos de Aval).

#### *Cuidados ao adquirir esses serviços financeiros*

O crédito bancário não deve ser encarado como a solução para os problemas de gestão financeira da empresa.

Ele tem o papel de contribuir para alavancar o desempenho das micro e pequenas empresas, quando obtido para gerar mais dinheiro, seja na forma de capital de giro, por propiciar recursos para aproveitamento de oportunidades negociais, seja na forma de investimentos, para ampliar a capacidade de produção das micro e pequenas empresas, aumentando sua competitividade e possibilitando ganhar mercado.

Com essa visão, o empresário deve adotar controles financeiros rigorosos para que o crédito seja tomado na medida certa, com o propósito de obter receita maior do que a despesa financeira gerada pela operação de crédito.

#### TARIFAS

As tarifas cobradas pela prestação dos serviços financeiros devem ser negociadas com os bancos, que costumam flexibilizá-las de acordo com o nível de relacionamento do cliente com a instituição em que faz a sua movimentação bancária.

Um bom exemplo é o da utilização da cobrança bancária, que aumenta o volume de recursos que ficam depositados nos bancos, na medida em que os títulos vão sendo pagos pelos clientes. Este é um bom argumento em favor das empresas a ser usado na negociação da tarifa a ser cobrada por esse serviço.

Uma análise do custo X benefício deve ser feita ao se adquirirem os serviços financeiros e incorrer em tarifas por isso. Por exemplo, devem ser comparadas as despesas mensais geradas pelo recebimento com cartões de crédito e débito, com a redução da inadimplência das vendas.

Cabe destacar que as despesas bancárias devem ser ponderadas na formação do preço de venda dos produtos e serviços das empresas.

Fonte: MANUAL DE ATENDIMENTO INDIVIDUAL.

Acesso a Serviços Financeiros.

Serviço Brasileiro de Apoio às Micro e Pequenas Empresas – Sebrae

Unidade de Acesso a Mercados e Serviços Financeiros – UAMSF.

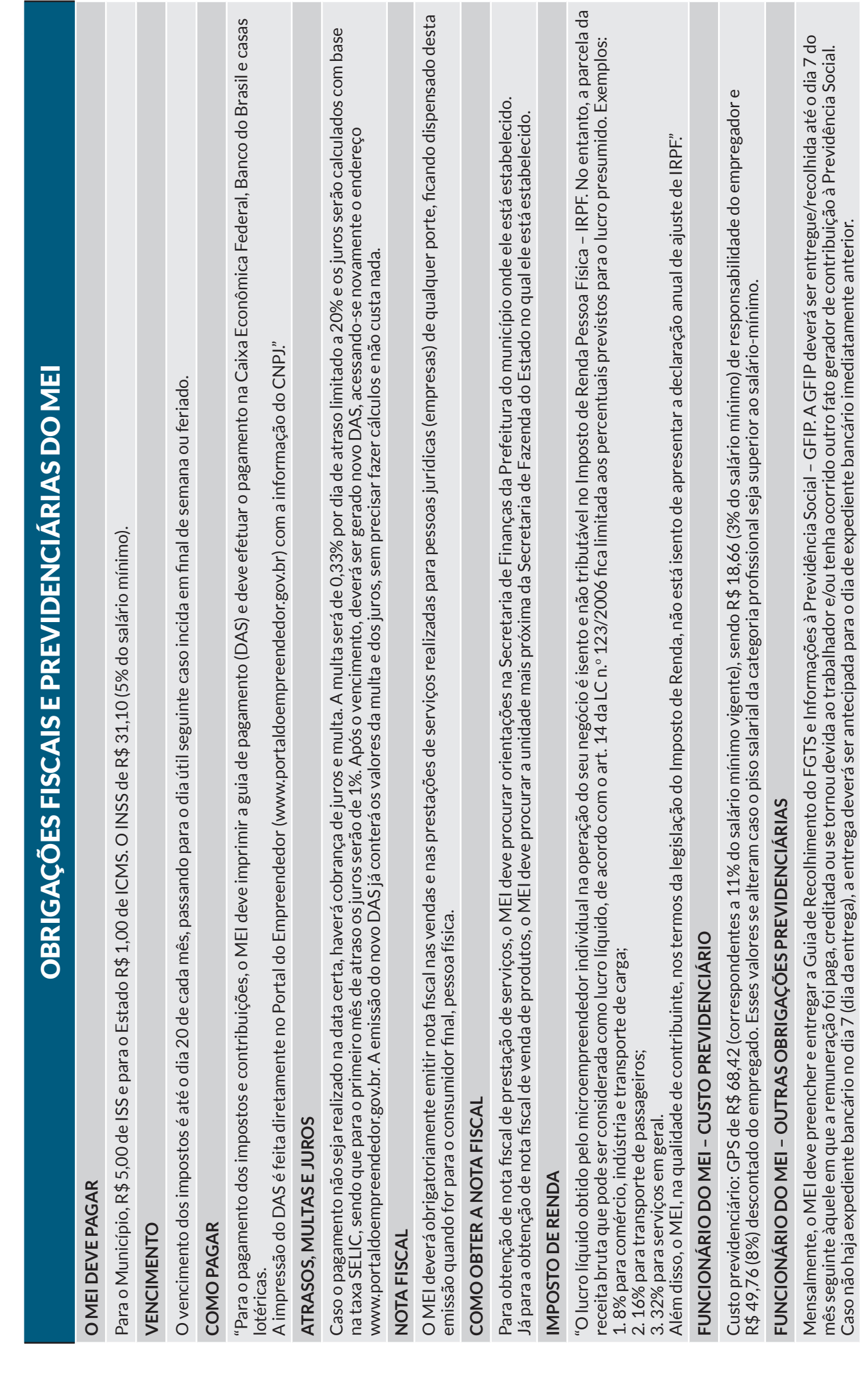

# **INFORMATIVO OBRIGAÇÕES FISCAIS E PREVIDENCIÁRIAS DO MEI**

#### **O que é?**

É uma ferramenta que traz informações sobre as obrigações fiscais e previdenciárias de um microempreendedor individual.

#### **Por que utilizar?**

Quando o MEI formaliza-se no Portal do Empreendedor, o cadastro no Simples Nacional é realizado automaticamente. A partir daí o empreendedor passa a ter obrigações tributárias mensais e anuais. Caso o MEI possua um funcionário registrado em seu CNPJ, ele terá também Contribuições Sociais a serem pagas.

Os empreendedores podem contar com os serviços de contadores e com as informações disponíveis em diversas fontes, para entender seus direitos e seus deveres. Entre essas fontes, a principal é o Portal do Empreendedor (www.portaldoempreendedor.gov.br).

Procure registrar seus compromissos tributários e previdenciários em uma agenda e evite atrasos em seus pagamentos para não perder os benefícios de ser um microempreendedor individual.

### **BENEFÍCIOS DE ESTAR EM DIA**

#### **COBERTURA PREVIDENCIÁRIA**

Auxílio-doença, aposentadoria por idade, salário-maternidade após carência, pensão e auxilio reclusão.

#### **CONTRATAÇÃO DE UM FUNCIONÁRIO COM MENOR CUSTO**

Poder registrar até 1 empregado com baixo custo.

#### **ISENÇÃO DE TAXAS PARA O REGISTRO DA EMPRESA**

Isenção da taxa de registro da empresa e concessão de alvará para funcionamento. Qualquer outra cobrança recebida não é do governo, não está prevista na legislação e não deve ser paga.

#### **AUSÊNCIA DE BUROCRACIA**

Obrigação de declarar o faturamento somente uma vez por ano.

#### **ACESSO A SERVIÇOS BANCÁRIOS, INCLUSIVE CRÉDITO**

Com a formalização, o microempreendedor terá condições de obter crédito com os Bancos, principalmente Bancos Públicos como Banco do Brasil, Caixa Econômica Federal e Banco do Nordeste. Esses Bancos dispõem de linhas de financiamento com redução de tarifas e taxas de juros adequadas.

#### **COMPRAS E VENDAS EM CONJUNTO**

Permitir a união de empreendedores para comprarem em conjunto a fim de obter condições mais vantajosas em preços e condições de pagamento das mercadorias compradas uma vez que o volume comprado será maior.

#### **CONTROLES MUITO SIMPLIFICADOS**

Após a formalização, o empreendedor terá de fazer, anualmente, uma única Declaração de faturamento, também de forma fácil e simples por meio da Internet. Não há necessidade de contabilidade formal

#### **EMISSÃO DE ALVARÁ PELA INTERNET**

Toda atividade comercial, industrial ou de serviço precisa de autorização da Prefeitura para ser exercida. Para o microempreendedor individual, essa autorização (licença ou alvará) será concedida de graça, sem o pagamento de qualquer taxa, o mesmo acontecendo para o registro na Junta Comercial.

#### **CIDADANIA**

A cidadania não tem preço e ela começa com o direito à dignidade que se traduz na condição humana de autorrealização pessoal, profissional e social. Ser um empreendedor formalizado significa andar de cabeça erguida e poder dizer eu sou cidadão, eu exerço minha profissão de acordo com as leis do meu País. Ser formal é também ser cidadão.

#### **MAIS FÁCIL VENDER PARA O GOVERNO**

O Governo é um grande comprador de mercadorias e serviços, nas suas três esferas: Federal, Estadual e Municipal. Para vender para o Governo é preciso estar formalizado.

#### **SERVIÇOS GRATUITOS**

Na formalização e durante o primeiro ano como microempreendedor individual, haverá uma rede de empresas contábeis que prestarão assessoria de graça, como forma de incentivar e melhorar as condições de negócio do País.

#### **APOIO DO TÉCNICO DO SEBRAE NA ORGANIZAÇÃO DO NEGÓCIO**

O Sebrae estará orientando e assessorando os Empreendedores que assim o desejarem. Serão cursos e planejamentos de negócios com vistas a capacitar os empreendedores, tornando-os mais aptos a manterem e desenvolverem as suas aptidões.

#### **POSSIBILIDADE DE CRESCIMENTO COMO EMPREENDEDOR**

Com todo esse apoio e o fato de estarem no mercado de forma legal, as chances de crescer e prosperar aumentam e o que hoje é apenas um pequeno negócio amanhã poderá ser uma média e até uma grande empresa. Os grandes empresários não nasceram grandes, eles começaram pequenos e foram crescendo aos poucos, de modo sustentável.

#### **SEGURANÇA JURÍDICA**

O microempreendedor individual é fruto da aprovação, pelo Congresso Nacional, da Lei Complementar n.º 128/2008 que foi prontamente sancionada pelo presidente Lula. O fato de ser uma Lei Complementar dá segurança ao microempreendedor porque ele sabe que as suas regras são estáveis e para serem alteradas necessitam de outra Lei Complementar a ser votada também pelo Congresso Nacional e sancionada pelo Presidente da República, ou seja, há uma grande segurança jurídica de que as regras atuais não serão alteradas facilmente.

#### **Como?**

Utilize este texto para se informar e mantenha-o sempre ao seu alcance.

Fonte: Portal do Empreendedor, na seção denominada PERGUNTAS E RESPOSTAS, relacionadas aos temas: Impostos, DAS, Nota Fiscal e Empregado do Microempreendedor Individual – MEI.

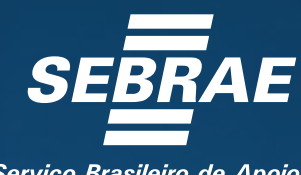

Serviço Brasileiro de Apoio às<br>Micro e Pequenas Empresas

www.sebrae.com.br 0800 570 0800